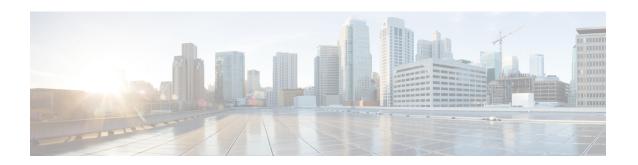

# Migrate Single Chassis to a Multi Chassis System

This chapter contains procedures which enable the user to migrate from a single chassis system to a multi chassis system.

**Table 1: Feature History** 

| Feature Name                     | Release Information         | Feature Description                                                                                                    |
|----------------------------------|-----------------------------|----------------------------------------------------------------------------------------------------|
| 12+3 Multi-chassis configuration | Cisco IOS XR Release 6.5.32 | Twelve NCS 4016 chassis are connected to three NCS 4000 fabric chassis to form a multi-chassis system. This multi-chassis system enables scalability by supporting 192 line cards using a single admin and control plane. This ensures seamless switching across the racks. |

- Migrating a Single Chassis System to a Multi Chassis System (1+1), on page 1
- Migrating 1+1 Multi Chassis System to a 4+1 Multi Chassis System, on page 4
- Migrating a Single Chassis System to a Multi Chassis System (1+2), on page 10
- Migrating a 1+2 Multi Chassis System to 2+2 Multi Chassis System, on page 12
- Migrating a 1+2 Multi Chassis System to 4+2 Multi Chassis System, on page 17
- Migrating a 2+2 Multi Chassis System to 4+2 Multi Chassis System, on page 21
- Migrating a Single Chassis System to a Multi Chassis System (1+3), on page 28
- Migrating a 1+3 Multi Chassis System to 8+3 Multi Chassis System, on page 31
- Migrating a 1+3 Multi Chassis System to 12+3 Multi Chassis System, on page 39
- Verify CE Links, on page 50

# Migrating a Single Chassis System to a Multi Chassis System (1+1)

The following upgrade procedure is for migrating a SC system to a 1+1 MC system. The MC system comprises, one LCC (LCC0) and one FCC (FCC0).

#### Before you begin

The following tasks need to be carried out for uprading a single chassis system to a 1+1 multi chassis configuration.

- Login to Admin-VM using the root-system username and password.
- Verify the status of the LCC0. The commands to be run on the XR VM are: show redundancy, show platform, show platform vm. The commands to be run on the Admin VM are: show platform, show chassis, show vm.
- Verify the SMUs (for the upcoming release). The commands to be used are: show version, show install commit, show install active, show install inactive.
- Verify the FPD. The commands to be used in the Admin VM are: **show hw-module fpd**.

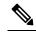

**Note** If any FPD state indicates NEED UPGD or RLOAD REQ, then an FPD upgrade must be performed using the FPD upgrade commands.

#### **Procedure**

- Step 1 Check the FCC0.
- Step 2 Connect the control ethernet cables between LCC0 and FCC0.
- Step 3 Add the chassis serial number in system admin configuration mode of LCC0 using the chassis serial serial-number rack rack-id command.
- Step 4 Switch on FCC0.
- Step 5 Verify the 1+1 MC chassis state using the **show chassis** and **show platform** commands in admin mode and the **show platform** command in XR mode.
- Step 6 Perform plane by plane upgrade of the fabric planes. The upgrade for plane 0 is discussed here in detail. Follow the same steps for plane 1, plane 2, plane 3.
  - a) Check the controller fabric state for the 1+1 MC system using the **show chassis** command.
  - b) Check if the LCC0 fabric is in single chassis mode using the show controller fabric plane detail all command
  - c) Shutdown plane 0 using the **controller fabric plane 0 shutdown** command.
  - d) Check if the plane is in the DOWN state using the command show controller fabric plane id command. This may take a few minutes.
  - e) Add the 1+1 fabric instance configuration as indicated here.

```
config
controller fabric plane 0
instance 0
location F0/FC0
Instance 1
location F0/FC4
commit.
```

Wait for the card to reload. This may take a few minutes. Verify if the card state is indicated as OPERATIONAL.

- g) Verify if the LCC fabric cards are in MC mode using the **show controller fabric plane** *plane\_id* command.
- h) Insert the CXP2 pluggables and wait for a few minutes. Check if the pluggables are initialized using the show controller fabric cxp summary rack rack\_id

The states of the pluggables are indicated as follows:

```
sysadmin-vm:0_RP0:PE2# show controller fabric cxp summary rack 0

Fabric side CXP Port Initialization Status Summary

Active functional role of the Rack [R/S]: 0/RP0

. - CXP is not present
p - CXP is not powered
I - CXP is not Initialized
U - CXP is not Supported
T - One or more Tx channel is disabled on the CXP
R - One or more Rx channel is disabled on the CXP
G - CXP is Initialized properly
```

i) Perform the data path cabling between LCC0, FCC0 plane 0 fabric cards.

Verify if all the FCC fabric cards configured for this plane (the ports where the CXP2s are inserted and connected with the LCC fabric card ports) are initialised.

- j) Unshut plane 0 if the CXP2s are in G state.
  - G state indicates that the CXP2s are initialized properly.
- k) Unshut plane 0 by using the **controller fabric plane 0 no shutdown** command in system admin configuration mode.
- 1) Verify the datapath cabling connections using the CTC cable management tool.
- m) Verify the fabric state details using the following commands:
  - show controller fabric state all detail in system admin mode.
  - show controller fabric bundle all detail in system admin mode.
  - show platform in system admin and XR mode.
  - show redundancy in XR mode.
  - show platform vm in XR mode.
  - show install commit in XR mode.
  - show install active in XR mode.
  - show install inactive in XR mode.

Figure 1: Fabric Cable Connections for 1+1 MC Configuration

# Migrating 1+1 Multi Chassis System to a 4+1 Multi Chassis System

The following upgrade procedure is for migrating a 1+1 MC system to a 4+1 MC system. The MC system comprises, four LCC's (LCC0, LCC1, LCC2, LCC3) and one FCC (FCC0).

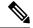

Note

No plane by plane shutdown and un-shut is required for adding new LCC to MC.

#### Before you begin

Complete the 1+1 multi chassis configuration.

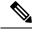

Note

The migration of a 1+1 system to a 2+1 or a 3+1 MC system follows the same procedure as discussed below. The 2+1 MC system includes LCC0 and LCC1; the 3+1 MC system includes LCC0, LCC1 and LCC2.

#### **Procedure**

**Step 1** Check that LCC1, LCC2, LCC3 are in switched-off state.

**Note** The LCCs should not have any line cards on the chassis.

During the addition of an LCCs, when the line cards are not yet inserted, the display outputs showing the plane status information is different for the show fabric health and show controller fabric commands. After the line cards are inserted into the newly added LCC, the display outputs showing the plane status is identical.

- Step 2 Perform the Control Cable connection between LCC1, LCC2, LCC3, FCC0 configuration
- **Step 3** Add the Chassis Serial Number in the Sysadmin config mode of LCC0.

Always use the appropriate Serial Numbers.

```
chassis serial FLM184322M1 rack 1 chassis serial FLM184322M2 rack 2 chassis serial FLM184322M3 rack 3
```

**Step 4** Connect the datapath fabric connections for all the planes, as per the instance configuration of 4+1 MC system.

Fabric Connection can be done together for all the planes for the new LCCs.

**Note** For adding new LCC, there is no change required in fabric instance configuration.

- **Step 5** Switch on LCC1, LCC2, LCC3.
- **Step 6** Verify the 4+1 MC chassis state using the following commands:
  - · show chassis
  - show platform
  - show controller fabric plane all detail
  - show controller fabric bundle all detail

Figure 2: Cisco NCS 4000 Multi Chassis 4+1 Configuration

| PO P1  0 6 1 7 2 8 3 9 4 10 5 11  P2 P3  0 6 1 7 2 8 3 9 4 10 5 11  7 2 8 3 9 4 10 5 11  5 11  1 7 2 8 3 9 4 10 5 11 5 11 | FCCO PO P1 P2 P3  O O O O O O O O O  1 1 1 1 1 1 1 1 1 1 | PO P1  0 6 1 7 2 8 3 9 4 10 5 11  P2  P3  0 6 1 7 2 8 3 9 4 10 5 11  P2  P3  0 6 1 7 2 8 3 9 4 10 5 11  5 11  5 11  7 1 7 7 2 8 7 2 8 7 3 9 7 4 10 7 1 7 7 1 7 7 1 8 7 7 1 8 7 |
|----------------------------------------------------------------------------------------------------|----------------------------------------------------------|----------------------------------------------------------------------------------------------------|
| PO P1  0 6 1 7 2 8 3 9 4 10 5 11  P2  P3  0 6 1 7 2 8 3 9 4 10 5 11  7 2 8 3 9 4 10 5 11  1 7 2 8 3 9 4 10 5 11 5 11      | 11 11 11 11 11 11 11 11 11 11 11 11 11                   | PO P1  0 6 1 7 2 8 3 9 4 10 5 11  P2  P3  0 6 1 7 2 8 3 9 4 10 5 11  P2  P3  0 6 1 7 2 8 3 9 4 10 5 11  5 11                                                                                                    |
| Plane 0 Plane 1 Plane 2 Plane 3                                                                                           |                                                          | 368302                                                                                                    |

# **Cabling Plan for the 4+1 MC Configuration**

The following tables show the cabling plan for a 4+1 multi-chassis configuration.

Table 2: Cabling Plan for LCC0 in a 4+1 Multi-Chassis Configuration

| Plane 0       |                           | Plane 1       |                           | Plane 2       |                           | Plane 3       |                           |
|---------------|---------------------------|---------------|---------------------------|---------------|---------------------------|---------------|---------------------------|
| LCC slot/port | FCC slot/port/<br>chassis | LCC slot/port | FCC slot/port/<br>chassis | LCC slot/port | FCC slot/port/<br>chassis | LCC slot/port | FCC slot/port/<br>chassis |
| 0/FC0/0       | F0/FC0/0                  | 0/FC1/0       | F0/FC1/0                  | 0/FC2/0       | F0/FC2/0                  | 0/FC3/0       | F0/FC3/0                  |
| 0/FC0/1       | F0/FC0/1                  | 0/FC1/1       | F0/FC1/1                  | 0/FC2/1       | F0/FC2/1                  | 0/FC3/1       | F0/FC3/1                  |
| 0/FC0/2       | F0/FC0/2                  | 0/FC1/2       | F0/FC1/2                  | 0/FC2/2       | F0/FC2/2                  | 0/FC3/2       | F0/FC3/2                  |
| 0/FC0/3       | F0/FC0/3                  | 0/FC1/3       | F0/FC1/3                  | 0/FC2/3       | F0/FC2/3                  | 0/FC3/3       | F0/FC3/3                  |
| 0/FC0/4       | F0/FC0/4                  | 0/FC1/4       | F0/FC1/4                  | 0/FC2/4       | F0/FC2/4                  | 0/FC3/4       | F0/FC3/4                  |
| 0/FC0/5       | F0/FC0/5                  | 0/FC1/5       | F0/FC1/5                  | 0/FC2/5       | F0/FC2/5                  | 0/FC3/5       | F0/FC3/5                  |
| 0/FC0/6       | F0/FC4/0                  | 0/FC1/6       | F0/FC5/0                  | 0/FC2/6       | F0/FC6/0                  | 0/FC3/6       | F0/FC7/0                  |
| 0/FC0/7       | F0/FC4/1                  | 0/FC1/7       | F0/FC5/1                  | 0/FC2/7       | F0/FC6/1                  | 0/FC3/7       | F0/FC7/1                  |
| 0/FC0/8       | F0/FC4/2                  | 0/FC1/8       | F0/FC5/2                  | 0/FC2/8       | F0/FC6/2                  | 0/FC3/8       | F0/FC7/2                  |
| 0/FC0/9       | F0/FC4/3                  | 0/FC1/9       | F0/FC5/3                  | 0/FC2/9       | F0/FC6/3                  | 0/FC3/9       | F0/FC7/3                  |
| 0/FC0/10      | F0/FC4/4                  | 0/FC1/10      | F0/FC5/4                  | 0/FC2/10      | F0/FC6/4                  | 0/FC3/10      | F0/FC7/4                  |
| 0/FC0/11      | F0/FC4/5                  | 0/FC1/11      | F0/FC5/5                  | 0/FC2/11      | F0/FC6/5                  | 0/FC3/11      | F0/FC7/5                  |

Table 3: Cabling Plan for LCC1 in a 4+1 Multi-Chassis Configuration

| Plane 0       |                           | Plane 1       |                           | Plane 2       |                           | Plane 3       |                           |
|---------------|---------------------------|---------------|---------------------------|---------------|---------------------------|---------------|---------------------------|
| LCC slot/port | FCC slot/port/<br>chassis | LCC slot/port | FCC slot/port/<br>chassis | LCC slot/port | FCC slot/port/<br>chassis | LCC slot/port | FCC slot/port/<br>chassis |
| 1/FC0/0       | F0/FC0/6                  | 1/FC1/0       | F0/FC1/6                  | 1/FC2/0       | F0/FC2/6                  | 1/FC3/0       | F0/FC3/6                  |
| 1/FC0/1       | F0/FC0/7                  | 1/FC1/1       | F0/FC1/7                  | 1/FC2/1       | F0/FC2/7                  | 2/FC3/1       | F0/FC3/7                  |
| 1/FC0/2       | F0/FC0/8                  | 1/FC1/2       | F0/FC1/8                  | 1/FC2/2       | F0/FC2/8                  | 1/FC3/2       | F0/FC3/8                  |
| 1/FC0/3       | F0/FC0/9                  | 1/FC1/3       | F0/FC1/9                  | 1/FC2/3       | F0/FC2/9                  | 1/FC3/3       | F0/FC3/9                  |
| 1/FC0/4       | F0/FC0/10                 | 1/FC1/4       | F0/FC1/10                 | 1/FC2/4       | F0/FC2/10                 | 1/FC3/4       | F0/FC3/10                 |

| Plane 0       |                           | Plane 1       |                           | Plane 2       |                           | Plane 3       |                           |
|---------------|---------------------------|---------------|---------------------------|---------------|---------------------------|---------------|---------------------------|
| LCC slot/port | FCC slot/port/<br>chassis | LCC slot/port | FCC slot/port/<br>chassis | LCC slot/port | FCC slot/port/<br>chassis | LCC slot/port | FCC slot/port/<br>chassis |
| 1/FC0/5       | F0/FC0/11                 | 1/FC1/5       | F0/FC1/11                 | 1/FC2/5       | F0/FC2/11                 | 1/FC3/5       | F0/FC3/11                 |
| 1/FC0/6       | F0/FC4/6                  | 1/FC1/6       | F0/FC5/6                  | 1/FC2/6       | F0/FC6/6                  | 1/FC3/6       | F0/FC7/6                  |
| 1/FC0/7       | F0/FC4/7                  | 1/FC1/7       | F0/FC5/7                  | 1/FC2/7       | F0/FC6/7                  | 1/FC3/7       | F0/FC7/7                  |
| 1/FC0/8       | F0/FC4/8                  | 1/FC1/8       | F0/FC5/8                  | 1/FC2/8       | F0/FC6/8                  | 1/FC3/8       | F0/FC7/8                  |
| 1/FC0/9       | F0/FC4/9                  | 1/FC1/9       | F0/FC5/9                  | 1/FC2/9       | F0/FC6/9                  | 1/FC3/9       | F0/FC7/9                  |
| 1/FC0/10      | F0/FC4/10                 | 1/FC1/10      | F0/FC5/10                 | 1/FC2/10      | F0/FC6/10                 | 1/FC3/10      | F0/FC7/10                 |
| 1/FC0/11      | F0/FC4/11                 | 1/FC1/11      | F0/FC5/11                 | 1/FC2/11      | F0/FC6/11                 | 1/FC3/11      | F2/FC7/11                 |

Table 4: Cabling Plan for LCC2 in a 4+1 Multi-Chassis Configuration

| Plane 0       |                           | Plane 1       |                           | Plane 2       |                           | Plane 3       |                           |
|---------------|---------------------------|---------------|---------------------------|---------------|---------------------------|---------------|---------------------------|
| LCC slot/port | FCC slot/port/<br>chassis | LCC slot/port | FCC slot/port/<br>chassis | LCC slot/port | FCC slot/port/<br>chassis | LCC slot/port | FCC slot/port/<br>chassis |
| 2/FC0/0       | F0/FC0/12                 | 2/FC1/0       | F0/FC1/12                 | 2/FC2/0       | F0/FC2/12                 | 2/FC3/0       | F0/FC3/12                 |
| 2/FC0/1       | F0/FC0/13                 | 2/FC1/1       | F0/FC1/13                 | 2/FC2/1       | F0/FC2/13                 | 2/FC3/1       | F0/FC3/13                 |
| 2/FC0/2       | F0/FC0/14                 | 2/FC1/2       | F0/FC1/14                 | 2/FC2/2       | F0/FC2/14                 | 2/FC3/2       | F0/FC3/14                 |
| 2/FC0/3       | F0/FC0/15                 | 2/FC1/3       | F0/FC1/15                 | 2/FC2/3       | F0/FC2/15                 | 2/FC3/3       | F0/FC3/15                 |
| 2/FC0/4       | F0/FC0/16                 | 2/FC1/4       | F0/FC1/16                 | 2/FC2/4       | F0/FC2/16                 | 2/FC3/4       | F0/FC3/16                 |
| 2/FC0/5       | F0/FC0/17                 | 2/FC1/5       | F0/FC1/17                 | 2/FC2/5       | F0/FC2/17                 | 2/FC3/5       | F0/FC3/17                 |
| 2/FC0/6       | F0/FC4/12                 | 2/FC1/6       | F0/FC5/12                 | 2/FC2/6       | F0/FC6/12                 | 2/FC3/6       | F0/FC7/12                 |
| 2/FC0/7       | F0/FC4/13                 | 2/FC1/7       | F0/FC5/13                 | 2/FC2/7       | F0/FC6/13                 | 2/FC3/7       | F0/FC7/13                 |
| 2/FC0/8       | F0/FC4/14                 | 2/FC1/8       | F0/FC5/14                 | 2/FC2/8       | F0/FC6/14                 | 2/FC3/8       | F0/FC7/14                 |
| 2/FC0/9       | F0/FC4/15                 | 2/FC1/9       | F0/FC5/15                 | 2/FC2/9       | F0/FC6/15                 | 2/FC3/9       | F0/FC7/15                 |
| 2/FC0/10      | F0/FC4/16                 | 2/FC1/10      | F0/FC5/16                 | 2/FC2/10      | F0/FC6/16                 | 2/FC3/10      | F0/FC7/16                 |
| 2/FC0/11      | F0/FC4/17                 | 2/FC1/11      | F0/FC5/17                 | 2/FC2/11      | F0/FC6/17                 | 2/FC3/11      | F0/FC7/17                 |

Table 5: Cabling Plan for LCC3 in a 4+1 Multi-Chassis Configuration

| Plane 0       |                           | Plane 1       |                           | Plane 2       |                           | Plane 3       |                           |
|---------------|---------------------------|---------------|---------------------------|---------------|---------------------------|---------------|---------------------------|
| LCC slot/port | FCC slot/port/<br>chassis | LCC slot/port | FCC slot/port/<br>chassis | LCC slot/port | FCC slot/port/<br>chassis | LCC slot/port | FCC slot/port/<br>chassis |
| 3/FC0/0       | F0/FC0/18                 | 3/FC1/0       | F0/FC1/18                 | 3/FC2/0       | F0/FC2/18                 | 3/FC3/0       | F0/FC3/18                 |
| 3/FC0/1       | F0/FC0/19                 | 3/FC1/1       | F0/FC1/19                 | 3/FC2/1       | F0/FC2/19                 | 3/FC3/1       | F0/FC3/19                 |
| 3/FC0/2       | F0/FC0/20                 | 3/FC1/2       | F0/FC1/20                 | 3/FC2/2       | F0/FC2/20                 | 3/FC3/2       | F0/FC3/20                 |
| 3/FC0/3       | F0/FC0/21                 | 3/FC1/3       | F0/FC1/21                 | 3/FC2/3       | F0/FC2/21                 | 3/FC3/3       | F0/FC3/21                 |
| 3/FC0/4       | F0/FC0/22                 | 3/FC1/4       | F0/FC1/22                 | 3/FC2/4       | F0/FC2/22                 | 3/FC3/4       | F0/FC3/22                 |
| 3/FC0/5       | F0/FC0/23                 | 3/FC1/5       | F0/FC1/23                 | 3/FC2/5       | F0/FC2/23                 | 3/FC3/5       | F0/FC3/23                 |
| 3/FC0/6       | F0/FC4/18                 | 3/FC1/6       | F0/FC5/18                 | 3/FC2/6       | F0/FC6/18                 | 3/FC3/6       | F0/FC7/18                 |
| 3/FC0/7       | F0/FC4/19                 | 3/FC1/7       | F0/FC5/19                 | 3/FC2/7       | F0/FC6/19                 | 3/FC3/7       | F0/FC7/19                 |
| 3/FC0/8       | F0/FC4/20                 | 3/FC1/8       | F0/FC5/20                 | 3/FC2/8       | F0/FC6/20                 | 3/FC3/8       | F0/FC7/20                 |
| 3/FC0/9       | F0/FC4/21                 | 3/FC1/9       | F0/FC5/21                 | 3/FC2/9       | F0/FC6/21                 | 3/FC3/9       | F0/FC7/21                 |
| 3/FC0/10      | F0/FC4/22                 | 3/FC1/10      | F0/FC5/22                 | 3/FC2/10      | F0/FC6/22                 | 3/FC3/10      | F0/FC7/22                 |
| 3/FC0/11      | F0/FC4/23                 | 3/FC1/11      | F0/FC5/23                 | 3/FC2/11      | F0/FC6/23                 | 3/FC3/11      | F0/FC7/23                 |

# Migrating a Single Chassis System to a Multi Chassis System (1+2)

The following upgrade procedure is for migrating a SC system to a 1+2 MC system. The MC system comprises, one LCC (LCC0) and two FCCs (FCC0, FCC1).

#### Before you begin

The following tasks need to be carried out for uprading a single chassis system to a 1+2 multi chassis configuration.

- Login to Admin-VM using the root-system username and password.
- Verify the status of the LCC0. The commands to be run on the XR VM are: **show redundancy**, **show platform**, **show platform vm**. The commands to be run on the Admin VM are: **show platform**, **show chassis**, **show vm**.
- Verify the SMUs of the upcoming release. The commands to be used are: **show version**, **show install commit**, **show install active**, **show install inactive**.
- Verify the FPD. The commands to be used in the Admin VM are: show hw-module fpd.

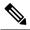

**Note** If any FPD state indicates NEED UPGD or RLOAD REO, then an FPD upgrade must be performed using the FPD upgrade commands.

#### **Procedure**

- Step 1 Check the FCC0 and FCC1 are not powered-on.
- Step 2 Connect the control ethernet cables between LCC0, FCC0 and FCC1.
- Step 3 Add the chassis serial number in system admin configuration mode of LCC0 using the chassis serial serial-number rack rack-id command.
- Switch on FCC0 and FCC1. Step 4
- Step 5 Verify the 1+2 MC chassis state using the **show chassis** and **show platform** commands in admin mode and the **show platform** command in XR mode.
- Step 6 Perform plane by plane upgrade of the fabric planes. The upgrade for plane 0 is discussed here in detail. Follow the same steps for plane 1, plane 2, plane 3.
  - a) Check the controller fabric state for the 1+2 MC system using the **show chassis** command.
  - b) Check if the LCC0 fabric is in single chassis mode using the show controller fabric plane detail all command.
  - c) Shutdown plane 0 using the **controller fabric plane 0 shutdown** command.
  - d) Check if the plane is in the DOWN state using the command show controller fabric plane plane\_id command. This may take a few minutes.
  - e) Add the 1+2 fabric instance configuration as indicated here.
  - f) Wait for the card to reload. This may take a few minutes. Verify if the card state is indicated as OPERATIONAL.
  - g) Verify if the LCC fabric cards are in MC mode using the **show controller fabric plane** *plane\_id* command.
  - h) Insert the CXP2 pluggables and wait for a few minutes. Check if the pluggables are initialized using the show controller fabric cxp summary rack rack\_id

The states of the pluggables are indicated as follows:

```
sysadmin-vm:0 RPO:PE2# show controller fabric cxp summary rack 0
______
         Fabric side CXP Port Initialization Status Summary
  ______
Active functional role of the Rack [R/S] : 0/RPO
      . - CXP is not present
      p - CXP is not powered
      I - CXP is not Initialized
      U - CXP is not Supported
      T - One or more Tx channel is disabled on the CXP
      R - One or more Rx channel is disabled on the CXP
      G - CXP is Initialized properly
```

- i) Perform the data path cabling between LCC0, FCC0, FCC1 plane 0 fabric cards.
- j) Unshut plane 0 if the CXP2s are in G state.
  - G state indicates that the CXP2s are initialized properly.
- k) Unshut plane 0 by using the **controller fabric plane 0 no shutdown** command in system admin configuration mode.

- 1) Verify the fabric state details using the following commands:
  - show controller fabric state all detail in system admin mode.
  - show controller fabric bundle all detail in system admin mode.
  - show platform in system admin and XR mode.
  - show redundancy in XR mode.
  - show platform vm in XR mode.
  - show install commit in XR mode.
  - show install active in XR mode.
  - show install inactive in XR mode.

# Migrating a 1+2 Multi Chassis System to 2+2 Multi Chassis System

The following upgrade procedure is for migrating a 1+2 MC system to a 2+2 MC system. The MC system comprises, two LCC's (LCC0, LCC1)) and two FCCs (FCC0, FCC1).

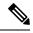

Note

No plane by plane shutdown and un-shut is required for adding new LCC to MC.

#### Before you begin

Complete the 1+2 Multi Chassis (MC) configuration.

#### **Procedure**

**Step 1** Check that LCC1 is switched-off state.

**Note** The LCC1 should not have any Line Cards on the Chassis.

- **Step 2** Perform the control cable connection between LCC1, FCC0 and FCC1 for a 2+2 configuration
- **Step 3** Add the Chassis Serial Number in SysAdmin Config of LCC0.

Always use the appropriate Serial Numbers.

Step 4 Connect the datapath fabric connections for all the planes, as per the instance configuration of 1+2 MC system. Fabric Connection can be done together for all the planes for the new LCC.

**Note** For adding new LCC, there is no change required in fabric instance configuration.

- **Step 5** Switch on LCC1.
- **Step 6** Verify the 2+2 MC chassis state using the following commands:
  - a) show chassis
  - b) show platform
  - c) show controller fabric plane all detail
  - d) show controller fabric bundle all detail
  - e) show platform

#### Example:

```
RP/0/RP0:hostname# admin
sysadmin-vm:0_RP0# show chassis
sysadmin-vm:0_RP0# show platform
sysadmin-vm:0_RP0# show controller fabric plane all detail
sysadmin-vm:0_RP0# show controller fabric bundle all detail
sysadmin-vm:0_RP0# exit
RP/0/RP0:hostname# show platform
```

Figure 3: Cisco NCS 4000 Multi-Chassis 2+2 Configuration

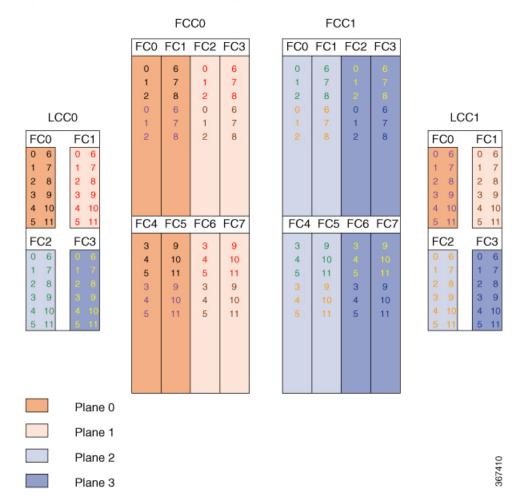

The following table shows the cabling plan for a 2+2 multi-chassis configuration. The FCC0 has the fabric instances 0 through 3 for planes 0 and 1. The FCC1 has the fabric instances 0 through 3 for planes 2 and 3.

Table 6: Cabling Plan for LCC0 in a 2+2 Multi-Chassis Configuration

| Plane 0        |                           | Plane 1        |                           | Plane 2        |                           | Plane 3        |                           |
|----------------|---------------------------|----------------|---------------------------|----------------|---------------------------|----------------|---------------------------|
| LCC0 slot/port | FCC slot/port/<br>chassis | LCC0 slot/port | FCC slot/port/<br>chassis | LCC0 slot/port | FCC slot/port/<br>chassis | LCC0 slot/port | FCC slot/port/<br>chassis |
| FC0/0 to FC0/0 | (FCC0)                    | FC1/0 to FC2/0 | (FCC0)                    | FC2/0 to FC0/0 | (FCC1)                    | FC3/0 to FC2/0 | (FCC1)                    |
| FC0/1 to FC0/1 | (FCC0)                    | FC1/1 to FC2/1 | (FCC0)                    | FC2/1 to FC0/1 | (FCC1)                    | FC3/1 to FC2/1 | (FCC1)                    |
| FC0/2 to FC0/2 | 2 (FCC0)                  | FC1/2 to FC2/2 | 2 (FCC0)                  | FC2/2 to FC0/2 | 2 (FCC1)                  | FC3/2 to FC2/2 | 2 (FCC1)                  |
| FC0/3 to FC4/0 | (FCC0)                    | FC1/3 to FC6/0 | (FCC0)                    | FC2/3 to FC4/0 | (FCC1)                    | FC3/3 to FC6/0 | (FCC1)                    |
| FC0/4 to FC4/1 | (FCC0)                    | FC1/4 to FC6/1 | (FCC0)                    | FC2/4 to FC4/1 | (FCC1)                    | FC3/4 to FC6/1 | (FCC1)                    |
| FC0/5 to FC4/2 | 2 (FCC0)                  | FC1/5 to FC6/2 | 2 (FCC0)                  | FC2/5 to FC4/2 | 2 (FCC1)                  | FC3/5 to FC6/2 | 2 (FCC1)                  |
| FC0/6 to FC1/0 | (FCC0)                    | FC1/6 to FC3/0 | (FCC0)                    | FC2/6 to FC1/0 | (FCC1)                    | FC3/6 to FC3/0 | (FCC1)                    |
| FC0/7 to FC1/1 | (FCC0)                    | FC1/7 to FC3/1 | (FCC0)                    | FC2/7 to FC1/1 | (FCC1)                    | FC3/7 to FC3/1 | (FCC1)                    |
| FC0/8 to FC1/2 | 2 (FCC0)                  | FC1/8 to FC3/2 | 2 (FCC0)                  | FC2/8 to FC1/2 | 2 (FCC1)                  | FC3/8 to FC3/2 | 2 (FCC1)                  |
| FC0/9 to FC5/0 | (FCC0)                    | FC1/9 to FC7/0 | (FCC0)                    | FC2/9 to FC5/0 | (FCC1)                    | FC3/9 to FC7/0 | (FCC1)                    |
| FC0/10 to FC5  | /1 (FCC0)                 | FC1/10 to FC7/ | /1 (FCC0)                 | FC2/10 to FC5/ | /1 (FCC1)                 | FC3/10 to FC7/ | /1 (FCC1)                 |
| FC0/11 to FC5/ | /2 (FCC0)                 | FC1/11 to FC7/ | /2 (FCC0)                 | FC2/11 to FC5/ | 2 (FCC1)                  | FC3/11 to FC7/ | /2 (FCC1)                 |

Table 7: Cabling Plan for LCC1 in a 2+2 Multi-Chassis Configuration

| Plane 0        |                           | Plane 1        | Plane 1                   |                | Plane 2                   |                | Plane 3                   |  |
|----------------|---------------------------|----------------|---------------------------|----------------|---------------------------|----------------|---------------------------|--|
| LCC1 slot/port | FCC slot/port/<br>chassis | LCC1 slot/port | FCC slot/port/<br>chassis | LCC1 slot/port | FCC slot/port/<br>chassis | LCC1 slot/port | FCC slot/port/<br>chassis |  |
| FC0/0 to FC0/3 | (FCC0)                    | FC1/0 to FC2/3 | (FCC0)                    | FC2/0 to FC0/3 | (FCC1)                    | FC3/0 to FC2/3 | (FCC1)                    |  |
| FC0/1 to FC0/4 | (FCC0)                    | FC1/1 to FC2/4 | (FCC0)                    | FC2/1 to FC0/4 | (FCC1)                    | FC3/1 to FC2/4 | (FCC1)                    |  |
| FC0/2 to FC05  | (FCC0)                    | FC1/2 to FC2/5 | (FCC0)                    | FC2/2 to FC0/5 | (FCC1)                    | FC3/2 to FC2/5 | (FCC1)                    |  |
| FC0/3 to FC4/3 | 3 (FCC0)                  | FC1/3 to FC6/3 | G (FCC0)                  | FC2/3 to FC4/3 | 3 (FCC1)                  | FC3/3 to FC6/3 | 3 (FCC1)                  |  |
| FC0/4 to FC4/4 | (FCC0)                    | FC1/4 to FC6/4 | (FCC0)                    | FC2/4 to FC4/4 | (FCC1)                    | FC3/4 to FC6/4 | (FCC1)                    |  |
| FC0/5 to FC4/5 | (FCC0)                    | FC1/5 to FC6/5 | (FCC0)                    | FC2/5 to FC4/5 | (FCC1)                    | FC3/5 to FC6/5 | (FCC1)                    |  |
| FC0/6 to FC1/3 | 3 (FCC0)                  | FC1/6 to FC3/3 | G (FCC0)                  | FC2/6 to FC1/3 | 3 (FCC1)                  | FC3/6 to FC3/3 | 3 (FCC1)                  |  |
| FC0/7 to FC1/4 | (FCC0)                    | FC1/7 to FC3/4 | (FCC0)                    | FC2/7 to FC1/4 | (FCC1)                    | FC3/7 to FC3/4 | FCC1)                     |  |
| FC0/8 to FC1/5 | 5 (FCC0)                  | FC1/8 to FC3/5 | (FCC0)                    | FC2/8 to FC1/5 | 5 (FCC1)                  | FC3/8 to FC3/5 | 5 (FCC1)                  |  |

| Plane 0                    |                           | Plane 1               |                           | Plane 2               |                           | Plane 3               |                           |  |
|----------------------------|---------------------------|-----------------------|---------------------------|-----------------------|---------------------------|-----------------------|---------------------------|--|
| LCC1 slot/port             | FCC slot/port/<br>chassis | LCC1 slot/port        | FCC slot/port/<br>chassis | LCC1 slot/port        | FCC slot/port/<br>chassis | LCC1 slot/port        | FCC slot/port/<br>chassis |  |
| FC0/9 to FC5/3 (FCC0)      |                           | FC1/9 to FC7/3 (FCC0) |                           | FC2/9 to FC5/3 (FCC1) |                           | FC3/9 to FC7/3 (FCC1) |                           |  |
| FC0/10 to FC5/4 (FCC0) FC1 |                           | FC1/10 to FC7/        | FC1/10 to FC7/4 (FCC0)    |                       | FC2/10 to FC5/4 (FCC1)    |                       | FC3/10 to FC7/4 (FCC1)    |  |
| FC0/11 to FC5/5 (FCC0) FC1 |                           | FC1/11 to FC7/        | 1/11 to FC7/5 (FCC0)      |                       | FC2/11 to FC5/5 (FCC1)    |                       | FC3/11 to FC7/5 (FCC1)    |  |

# **Vertical Plane Configuration for 2+2**

This section describes how to configure a multi chassis 2+2 configuration. In this configuration, two line card chassis (LCC0 and LCC1) are connected to two fabric card chassis (FCC0 and FCC1).

## Chassis Serial Configurations for 2+2

LCC0 and LCC1 are on rack0 and rack1 respectively. FCC0 and FCC1 are on rack F0 and F1 respectively. Use the **chassis serial** *serial\_number* **rack** *rack\_id* command. For a detailed procedure, see Assign Rack Number to Chassis

```
Chassis serial <serial number> rack 1 chassis serial <serial number> rack F0 chassis serial <serial number> rack F1 chassis serial <serial number> rack 0
```

## **Fabric Instance Configuration for 2+2**

The following configurations indicate the instances for fabric plane 0,1,2,3. For a detailed procedure, see Associate a Fabric Card in a Fabric Card Chassis to a Fabric Plane

• Fabric instance configuration for fabric plane 0.

```
config
controller fabric plane 0
instance 0
location F0/FC0

instance 1
location F0/FC4

instance 2
location F0/FC1

instance 3
location F0/FC5

commit
exit
```

• Fabric instance configuration for fabric plane 1.

```
config
controller fabric plane 1
instance 0
location F0/FC2

instance 1
location F0/FC6

instance 2
location F0/FC3

instance 3
location F0/FC7

commit
exit
```

• Fabric instance configuration for fabric plane 2.

```
config
controller fabric plane 2
instance 0
location F1/FC0

instance 1
location F1/FC4
instance 2
location F1/FC1
instance 3
location F1/FC5
commit
exit
```

• Fabric instance configuration for fabric plane 3.

```
config
controller fabric plane 3
instance 0
location F1/FC2

instance 1
location F1/FC6

instance 2
location F1/FC3

instance 3
location F1/FC7

commit
exit
```

# Migrating a 1+2 Multi Chassis System to 4+2 Multi Chassis System

The following upgrade procedure is for migrating a 1+2 MC system to a 4+2 MC system. The MC system comprises, four LCC's (LCC0, LCC1, LCC2, and LCC3) and two FCCs (FCC0, FCC1).

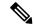

Note

No plane by plane shutdown and un-shut is required for adding new LCC to MC system.

#### Before you begin

Complete the 1+2 Multi Chassis (MC) configuration.

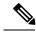

Note

The migration of a 1+2 system to 3+2 system follows the same procedure as discussed below. The 3+2 MC system includes LCC0, LCC1 and LCC2 and FCC0 and FCC1.

#### **Procedure**

**Step 1** Check that LCC1, LCC2 and LCC3 are not powered-on.

**Note** The LCC1, LCC2 and LCC3 should not have any line cards on the chassis.

- **Step 2** Perform the Control Cable connection between LCC1, LCC2, LCC3 and FCC0/FCC1 for a 4+2 configuration.
- **Step 3** Add the Chassis Serial Number in SysAdmin Config of LCC0.

Always use the appropriate Serial Numbers.

**Step 4** Connect the datapath fabric connections for all the planes, as per the instance configuration of 2+2 MC system.

Fabric Connection can be done together for all the planes for the new LCC.

**Note** For adding new LCC, there is no change required in fabric instance configuration.

- Step 5 Switch LCC1, LCC2 and LCC3..
- **Step 6** Verify the 4+2 MC chassis state using following commands:
  - a) show chassis
  - b) show platform
  - c) show controller fabric plane all detail
  - d) show controller fabric bundle all detail
  - e) show platform

### **Example:**

RP/0/RP0:hostname# admin
sysadmin-vm:0 RP0# show chassis

```
sysadmin-vm:0_RP0# show platform
sysadmin-vm:0_RP0# show controller fabric plane all detail
sysadmin-vm:0_RP0# show controller fabric bundle all detail
sysadmin-vm:0_RP0# exit
RP/0/RP0:hostname# show platform
```

Figure 4: Cisco NCS 4000 Multi-Chassis 4+2 Configuration

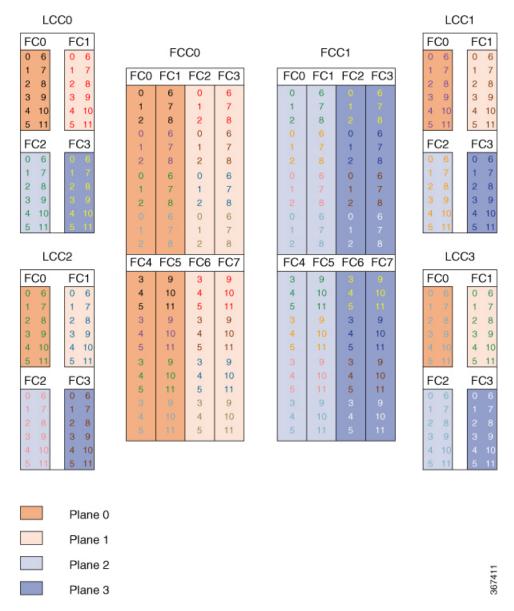

The following tables show the cabling plan for a 4+2 multi-chassis configuration. The FCC0 has the fabric instances 0 through 3 for planes 0, and 1. The FCC1 has the fabric instances 0 through 3 for planes 2 and 3.

#### Table 8: Cabling Plan for LCC0 in a 4+2 Multi-Chassis Configuration

| Plane 0        |                           | Plane 1        |                           | Plane 2        |                           | Plane 3        |                           |
|----------------|---------------------------|----------------|---------------------------|----------------|---------------------------|----------------|---------------------------|
| LCC0 slot/port | FCC slot/port/<br>chassis | LCC0 slot/port | FCC slot/port/<br>chassis | LCC0 slot/port | FCC slot/port/<br>chassis | LCC0 slot/port | FCC slot/port/<br>chassis |
| FC0/0 to FC0/0 | (FCC0)                    | FC1/0 to FC2/0 | (FCC0)                    | FC2/0 to FC0/0 | (FCC1)                    | FC3/0 to FC2/0 | (FCC1)                    |
| FC0/1 to FC0/1 | (FCC0)                    | FC1/1 to FC2/1 | (FCC0)                    | FC2/1 to FC0/1 | (FCC1)                    | FC3/1 to FC2/1 | (FCC1)                    |
| FC0/2 to FC0/2 | 2 (FCC0)                  | FC1/2 to FC2/2 | 2 (FCC0)                  | FC2/2 to FC0/2 | 2 (FCC1)                  | FC3/2 to FC2/2 | 2 (FCC1)                  |
| FC0/3 to FC4/0 | (FCC0)                    | FC1/3 to FC6/0 | (FCC0)                    | FC2/3 to FC4/0 | (FCC1)                    | FC3/3 to FC6/0 | (FCC1)                    |
| FC0/4 to FC4/1 | (FCC0)                    | FC1/4 to FC6/1 | (FCC0)                    | FC2/4 to FC4/1 | (FCC1)                    | FC3/4 to FC6/1 | (FCC1)                    |
| FC0/5 to FC4/2 | 2 (FCC0)                  | FC1/5 to FC6/2 | 2 (FCC0)                  | FC2/5 to FC4/2 | 2 (FCC1)                  | FC3/5 to FC6/2 | 2 (FCC1)                  |
| FC0/6 to FC1/0 | (FCC0)                    | FC1/6 to FC3/0 | (FCC0)                    | FC2/6 to FC1/0 | (FCC1)                    | FC3/6 to FC3/0 | (FCC1)                    |
| FC0/7 to FC1/1 | (FCC0)                    | FC1/7 to FC3/1 | (FCC0)                    | FC2/7 to FC1/1 | (FCC1)                    | FC3/7 to FC3/1 | (FCC1)                    |
| FC0/8 to FC1/2 | 2 (FCC0)                  | FC1/8 to FC3/2 | 2 (FCC0)                  | FC2/8 to FC1/2 | 2 (FCC1)                  | FC3/8 to FC3/2 | 2 (FCC1)                  |
| FC0/9 to FC5/0 | (FCC0)                    | FC1/9 to FC7/0 | (FCC0)                    | FC2/9 to FC5/0 | (FCC1)                    | FC3/9 to FC7/0 | (FCC1)                    |
| FC0/10 to FC5  | /1 (FCC0)                 | FC1/10 to FC7/ | /1 (FCC0)                 | FC2/10 to FC5/ | /1 (FCC1)                 | FC3/10 to FC7/ | /1 (FCC1)                 |
| FC0/11 to FC5/ | /2 (FCC0)                 | FC1/11 to FC7/ | /2 (FCC0)                 | FC2/11 to FC5/ | 2 (FCC1)                  | FC3/11 to FC7/ | /2 (FCC1)                 |

## Table 9: Cabling Plan for LCC1 in a 4+2 Multi-Chassis Configuration

| Plane 0        |                           | Plane 1        |                           | Plane 2        |                           | Plane 3        |                           |
|----------------|---------------------------|----------------|---------------------------|----------------|---------------------------|----------------|---------------------------|
| LCC1 slot/port | FCC slot/port/<br>chassis | LCC1 slot/port | FCC slot/port/<br>chassis | LCC1 slot/port | FCC slot/port/<br>chassis | LCC1 slot/port | FCC slot/port/<br>chassis |
| FC0/0 to FC0/3 | 3 (FCC0)                  | FC1/0 to FC2/3 | (FCC0)                    | FC2/0 to FC0/3 | (FCC1)                    | FC3/0 to FC2/3 | (FCC1)                    |
| FC0/1 to FC0/4 | (FCC0)                    | FC1/1 to FC2/4 | (FCC0)                    | FC2/1 to FC0/4 | (FCC1)                    | FC3/1 to FC2/4 | (FCC1)                    |
| FC0/2 to FC05  | (FCC0)                    | FC1/2 to FC2/5 | (FCC0)                    | FC2/2 to FC0/5 | (FCC1)                    | FC3/2 to FC2/5 | (FCC1)                    |
| FC0/3 to FC4/3 | 3 (FCC0)                  | FC1/3 to FC6/3 | (FCC0)                    | FC2/3 to FC4/3 | (FCC1)                    | FC3/3 to FC6/3 | 3 (FCC1)                  |
| FC0/4 to FC4/4 | (FCC0)                    | FC1/4 to FC6/4 | (FCC0)                    | FC2/4 to FC4/4 | (FCC1)                    | FC3/4 to FC6/4 | (FCC1)                    |
| FC0/5 to FC4/5 | (FCC0)                    | FC1/5 to FC6/5 | (FCC0)                    | FC2/5 to FC4/5 | (FCC1)                    | FC3/5 to FC6/5 | (FCC1)                    |
| FC0/6 to FC1/3 | 3 (FCC0)                  | FC1/6 to FC3/3 | (FCC0)                    | FC2/6 to FC1/3 | (FCC1)                    | FC3/6 to FC3/3 | 3 (FCC1)                  |
| FC0/7 to FC1/4 | (FCC0)                    | FC1/7 to FC3/4 | (FCC0)                    | FC2/7 to FC1/4 | (FCC1)                    | FC3/7 to FC3/4 | (FCC1)                    |
| FC0/8 to FC1/5 | 5 (FCC0)                  | FC1/8 to FC3/5 | (FCC0)                    | FC2/8 to FC1/5 | (FCC1)                    | FC3/8 to FC3/5 | 5 (FCC1)                  |

| Plane 0                   |                           | Plane 1                |                           | Plane 2                |                           | Plane 3                |                           |
|---------------------------|---------------------------|------------------------|---------------------------|------------------------|---------------------------|------------------------|---------------------------|
| LCC1 slot/port            | FCC slot/port/<br>chassis | LCC1 slot/port         | FCC slot/port/<br>chassis | LCC1 slot/port         | FCC slot/port/<br>chassis | LCC1 slot/port         | FCC slot/port/<br>chassis |
| FC0/9 to FC5/3            | FC0/9 to FC5/3 (FCC0)     |                        | FC1/9 to FC7/3 (FCC0)     |                        | FC2/9 to FC5/3 (FCC1)     |                        | (FCC1)                    |
| FC0/10 to FC5/4 (FCC0) FC |                           | FC1/10 to FC7/4 (FCC0) |                           | FC2/10 to FC5/4 (FCC1) |                           | FC3/10 to FC7/4 (FCC1) |                           |
| FC0/11 to FC5/5 (FCC0)    |                           | FC1/11 to FC7/5 (FCC0) |                           | FC2/11 to FC5/5 (FCC1) |                           | FC3/11 to FC7/5 (FCC1) |                           |

## Table 10: Cabling Plan for LCC2 in a 4+2 Multi-Chassis Configuration

| Plane 0        |                           | Plane 1        |                           | Plane 2        | Plane 2                   |                |                           |
|----------------|---------------------------|----------------|---------------------------|----------------|---------------------------|----------------|---------------------------|
| LCC2 slot/port | FCC slot/port/<br>chassis | LCC2 slot/port | FCC slot/port/<br>chassis | LCC2 slot/port | FCC slot/port/<br>chassis | LCC2 slot/port | FCC slot/port/<br>chassis |
| FC0/0 to FC0/6 | (FCC0)                    | FC1/0 to FC2/6 | (FCC0)                    | FC2/0 to FC0/6 | (FCC1)                    | FC3/0 to FC2/6 | (FCC1)                    |
| FC0/1 to FC0/7 | (FCC0)                    | FC1/1 to FC2/7 | (FCC0)                    | FC2/1 to FC0/7 | (FCC1)                    | FC3/1 to FC2/7 | (FCC1)                    |
| FC0/2 to FC0/8 | 3 (FCC0)                  | FC1/2 to FC2/8 | (FCC0)                    | FC2/2 to FC0/8 | (FCC1)                    | FC3/2 to FC2/8 | 3 (FCC1)                  |
| FC0/3 to FC4/6 | 6 (FCC0)                  | FC1/3 to FC6/6 | (FCC0)                    | FC2/3 to FC4/6 | (FCC1)                    | FC3/3 to FC6/6 | (FCC1)                    |
| FC0/4 to FC4/7 | (FCC0)                    | FC1/4 to FC6/7 | (FCC0)                    | FC2/4 to FC4/7 | (FCC1)                    | FC3/4 to FC6/7 | (FCC1)                    |
| FC0/5 to FC4/8 | 3 (FCC0)                  | FC1/5 to FC6/8 | (FCC0)                    | FC2/5 to FC4/8 | (FCC1)                    | FC3/5 to FC6/8 | 3 (FCC1)                  |
| FC0/6 to FC1/6 | 6 (FCC0)                  | FC1/6 to FC3/6 | (FCC0)                    | FC2/6 to FC1/6 | (FCC1)                    | FC3/6 to FC3/6 | (FCC1)                    |
| FC0/7 to FC1/7 | (FCC0)                    | FC1/7 to FC3/7 | (FCC0)                    | FC2/7 to FC1/7 | (FCC1)                    | FC3/7 to FC3/7 | (FCC1)                    |
| FC0/8 to FC1/8 | 3 (FCC0)                  | FC1/8 to FC3/8 | (FCC0)                    | FC2/8 to FC1/8 | (FCC1)                    | FC3/8 to FC3/8 | 3 (FCC1)                  |
| FC0/9 to FC5/6 | 6 (FCC0)                  | FC1/9 to FC7/6 | (FCC0)                    | FC2/9 to FC5/6 | (FCC1)                    | FC3/9 to FC7/6 | (FCC1)                    |
| FC0/10 to FC5/ | /7 (FCC0)                 | FC1/10 to FC7/ | 77 (FCC0)                 | FC2/10 to FC5/ | 77 (FCC1)                 | FC3/10 to FC7/ | /7 (FCC1)                 |
| FC0/11 to FC5/ | /8 (FCC0)                 | FC1/11 to FC7/ | /8 (FCC0)                 | FC2/11 to FC5/ | (8 (FCC1)                 | FC3/11 to FC7/ | /8 (FCC1)                 |

## Table 11: Cabling Plan for LCC3 in a 4+2 Multi-Chassis Configuration

| Plane 0                |                           | Plane 1                |                           | Plane 2                    | Plane 2               |                        |                           |
|------------------------|---------------------------|------------------------|---------------------------|----------------------------|-----------------------|------------------------|---------------------------|
| LCC3 slot/port         | FCC slot/port/<br>chassis | LCC3 slot/port         | FCC slot/port/<br>chassis | LCC3 slot/port/<br>chassis |                       | LCC3 slot/port         | FCC slot/port/<br>chassis |
| FC0/0 to FC0/9 (FCC0)  |                           | FC1/0 to FC2/9 (FCC0)  |                           | FC2/0 to FC0/9             | FC2/0 to FC0/9 (FCC1) |                        | (FCC1)                    |
| FC0/1 to FC0/10 (FCC0) |                           | FC1/1 to FC2/10 (FCC0) |                           | FC2/1 to FC0/10 (FCC1)     |                       | FC3/1 to FC2/10 (FCC1) |                           |
| FC0/2 to FC0/11 (FCC0) |                           | FC1/2 to FC2/11 (FCC0) |                           | FC2/2 to FC0/11 (FCC1)     |                       | FC3/2 to FC2/11 (FCC1) |                           |

| Plane 0        |                           | Plane 1        |                           | Plane 2        | Plane 2                   |                |                           |
|----------------|---------------------------|----------------|---------------------------|----------------|---------------------------|----------------|---------------------------|
| LCC3 slot/port | FCC slot/port/<br>chassis | LCC3 slot/port | FCC slot/port/<br>chassis | LCC3 slot/port | FCC slot/port/<br>chassis | LCC3 slot/port | FCC slot/port/<br>chassis |
| FC0/3 to FC4/9 | (FCC0)                    | FC1/3 to FC6/9 | FC1/3 to FC6/9 (FCC0)     |                | FC2/3 to FC4/9 (FCC1)     |                | (FCC1)                    |
| FC0/4 to FC4/1 | 0 (FCC0)                  | FC1/4 to FC6/1 | 0 (FCC0)                  | FC2/4 to FC4/1 | 0 (FCC1)                  | FC3/4 to FC6/1 | 0 (FCC1)                  |
| FC0/5 to FC4/1 | 1 (FCC0)                  | FC1/5 to FC6/1 | 1 (FCC0)                  | FC2/5 to FC4/1 | 1 (FCC1)                  | FC3/5 to FC6/1 | 1 (FCC1)                  |
| FC0/6 to FC1/9 | (FCC0)                    | FC1/6 to FC3/9 | (FCC0)                    | FC2/6 to FC1/9 | (FCC1)                    | FC3/6 to FC3/9 | (FCC1)                    |
| FC0/7 to FC1/1 | 0 (FCC0)                  | FC1/7 to FC3/1 | 0 (FCC0)                  | FC2/7 to FC1/1 | 0 (FCC1)                  | FC3/7 to FC3/1 | 0 (FCC1)                  |
| FC0/8 to FC1/1 | 1 (FCC0)                  | FC1/8 to FC3/1 | 1 (FCC0)                  | FC2/8 to FC1/1 | 1 (FCC1)                  | FC3/8 to FC3/1 | 1 (FCC1)                  |
| FC0/9 to FC5/9 | (FCC0)                    | FC1/9 to FC7/9 | (FCC0)                    | FC2/9 to FC5/9 | (FCC1)                    | FC3/9 to FC7/9 | (FCC1)                    |
| FC0/10 to FC5  | /10 (FCC0)                | FC1/10 to FC7/ | /10 (FCC0)                | FC2/10 to FC5/ | /10 (FCC1)                | FC3/10 to FC7  | /10 (FCC1)                |
| FC0/11 to FC5  | /11 (FCC0)                | FC1/11 to FC7/ | 11 (FCC0)                 | FC2/11 to FC5/ | ′11 (FCC1)                | FC3/11 to FC7/ | /11 (FCC1)                |

# Migrating a 2+2 Multi Chassis System to 4+2 Multi Chassis System

The following upgrade procedure is for migrating to a 4+2 MC system. The MC system comprises, four LCCs (LCC0, LCC1, LCC2, and LCC3) and two FCCs (FCC0 , FCC1).

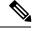

Note

No plane by plane shutdown and un-shut is required for adding new LCC to MC system.

#### Before you begin

Complete the 2+2 Multi Chassis (MC) configuration.

#### **Procedure**

**Step 1** Check that LCC2 and LCC3 are not powered-on.

Note The LCC2 and LCC3 should not have any Line Cards on the Chassis.

- **Step 2** Perform the Control Cable connection between LCC2/LCC3 and FCC0/FCC1 for a 4+2 configuration.
- **Step 3** Add the Chassis Serial Number in SysAdmin Config of LCC0.

Always use the appropriate Serial Numbers.

Step 4 Connect the datapath fabric connections for all the planes, as per the instance configuration of 2+2 MC system.

Fabric Connection can be done together for all the planes for the new LCC.

**Note** For adding new LCC, there is no change required in fabric instance configuration.

- **Step 5** Switch on LCC2 and LCC3..
- **Step 6** Verify the 4+2 MC chassis state using the following commands:
  - a) show chassis
  - b) show platform
  - c) show controller fabric plane all detail
  - d) show controller fabric bundle all detail
  - e) show platform

#### Example:

```
RP/0/RP0:hostname# admin
sysadmin-vm:0_RP0# show chassis
sysadmin-vm:0_RP0# show platform
sysadmin-vm:0_RP0# show controller fabric plane all detail
sysadmin-vm:0_RP0# show controller fabric bundle all detail
sysadmin-vm:0_RP0# exit
RP/0/RP0:hostname# show platform
```

LCC0 LCC1 FC0 FC1 FC0 FC1 FCC0 FCC1 FC0 FC1 FC2 FC3 FC0 FC1 FC2 FC3 4 10 FC3 FC2 FC3 FC2 2 8 2 8 3 9 3 9 4 10 4 10 4 10 5 11 LCC2 LCC3 FC4 FC5 FC6 FC7 FC4 FC5 FC6 FC7 FC0 FC<sub>1</sub> FC0 FC1 3 9 4 10 4 10 5 11 5 11 FC3 FC2 FC3 FC2 0 6 1 7 2 8 3 9 3 9 4 10 5 11 Plane 0 Plane 1 Plane 2 Plane 3

Figure 5: Cisco NCS 4000 Multi-Chassis 4+2 Configuration

The following tables show the cabling plan for a 4+2 multi-chassis configuration. The FCC0 has the fabric instances 0 through 3 for planes 0, and 1. The FCC1 has the fabric instances 0 through 3 for planes 2 and 3.

Table 12: Cabling Plan for LCCO in a 4+2 Multi-Chassis Configuration

| Plane 0               |                           | Plane 1               |                           | Plane 2        |                           | Plane 3               |                           |
|-----------------------|---------------------------|-----------------------|---------------------------|----------------|---------------------------|-----------------------|---------------------------|
| LCC0 slot/port        | FCC slot/port/<br>chassis | LCC0 slot/port        | FCC slot/port/<br>chassis | LCC0 slot/port | FCC slot/port/<br>chassis | LCC0 slot/port        | FCC slot/port/<br>chassis |
| FC0/0 to FC0/0 (FCC0) |                           | FC1/0 to FC2/0 (FCC0) |                           | FC2/0 to FC0/0 | (FCC1)                    | FC3/0 to FC2/0 (FCC1) |                           |
| FC0/1 to FC0/1        | (FCC0)                    | FC1/1 to FC2/1        | (FCC0)                    | FC2/1 to FC0/1 | (FCC1)                    | FC3/1 to FC2/1 (FCC1) |                           |

| Plane 0        |                           | Plane 1        |                           | Plane 2        |                           | Plane 3        |                           |
|----------------|---------------------------|----------------|---------------------------|----------------|---------------------------|----------------|---------------------------|
| LCC0 slot/port | FCC slot/port/<br>chassis | LCC0 slot/port | FCC slot/port/<br>chassis | LCC0 slot/port | FCC slot/port/<br>chassis | LCC0 slot/port | FCC slot/port/<br>chassis |
| FC0/2 to FC0/2 | (FCC0)                    | FC1/2 to FC2/2 | (FCC0)                    | FC2/2 to FC0/2 | (FCC1)                    | FC3/2 to FC2/2 | (FCC1)                    |
| FC0/3 to FC4/0 | (FCC0)                    | FC1/3 to FC6/0 | (FCC0)                    | FC2/3 to FC4/0 | (FCC1)                    | FC3/3 to FC6/0 | (FCC1)                    |
| FC0/4 to FC4/1 | (FCC0)                    | FC1/4 to FC6/1 | (FCC0)                    | FC2/4 to FC4/1 | (FCC1)                    | FC3/4 to FC6/1 | (FCC1)                    |
| FC0/5 to FC4/2 | (FCC0)                    | FC1/5 to FC6/2 | (FCC0)                    | FC2/5 to FC4/2 | (FCC1)                    | FC3/5 to FC6/2 | (FCC1)                    |
| FC0/6 to FC1/0 | (FCC0)                    | FC1/6 to FC3/0 | (FCC0)                    | FC2/6 to FC1/0 | (FCC1)                    | FC3/6 to FC3/0 | (FCC1)                    |
| FC0/7 to FC1/1 | (FCC0)                    | FC1/7 to FC3/1 | (FCC0)                    | FC2/7 to FC1/1 | (FCC1)                    | FC3/7 to FC3/1 | (FCC1)                    |
| FC0/8 to FC1/2 | (FCC0)                    | FC1/8 to FC3/2 | (FCC0)                    | FC2/8 to FC1/2 | (FCC1)                    | FC3/8 to FC3/2 | (FCC1)                    |
| FC0/9 to FC5/0 | (FCC0)                    | FC1/9 to FC7/0 | (FCC0)                    | FC2/9 to FC5/0 | (FCC1)                    | FC3/9 to FC7/0 | (FCC1)                    |
| FC0/10 to FC5/ | (1 (FCC0)                 | FC1/10 to FC7/ | (1 (FCC0)                 | FC2/10 to FC5/ | (1 (FCC1)                 | FC3/10 to FC7/ | (1 (FCC1)                 |
| FC0/11 to FC5/ | (2 (FCC0)                 | FC1/11 to FC7/ | 2 (FCC0)                  | FC2/11 to FC5/ | 2 (FCC1)                  | FC3/11 to FC7/ | 2 (FCC1)                  |

## Table 13: Cabling Plan for LCC1 in a 4+2 Multi-Chassis Configuration

| Plane 0        |                           | Plane 1        |                           | Plane 2        | Plane 2                   |                |                           |
|----------------|---------------------------|----------------|---------------------------|----------------|---------------------------|----------------|---------------------------|
| LCC1 slot/port | FCC slot/port/<br>chassis | LCC1 slot/port | FCC slot/port/<br>chassis | LCC1 slot/port | FCC slot/port/<br>chassis | LCC1 slot/port | FCC slot/port/<br>chassis |
| FC0/0 to FC0/3 | (FCC0)                    | FC1/0 to FC2/3 | (FCC0)                    | FC2/0 to FC0/3 | (FCC1)                    | FC3/0 to FC2/3 | (FCC1)                    |
| FC0/1 to FC0/4 | (FCC0)                    | FC1/1 to FC2/4 | (FCC0)                    | FC2/1 to FC0/4 | (FCC1)                    | FC3/1 to FC2/4 | (FCC1)                    |
| FC0/2 to FC05  | (FCC0)                    | FC1/2 to FC2/5 | (FCC0)                    | FC2/2 to FC0/5 | (FCC1)                    | FC3/2 to FC2/5 | (FCC1)                    |
| FC0/3 to FC4/3 | 3 (FCC0)                  | FC1/3 to FC6/3 | G (FCC0)                  | FC2/3 to FC4/3 | (FCC1)                    | FC3/3 to FC6/3 | (FCC1)                    |
| FC0/4 to FC4/4 | FCC0)                     | FC1/4 to FC6/4 | (FCC0)                    | FC2/4 to FC4/4 | (FCC1)                    | FC3/4 to FC6/4 | (FCC1)                    |
| FC0/5 to FC4/5 | 5 (FCC0)                  | FC1/5 to FC6/5 | (FCC0)                    | FC2/5 to FC4/5 | (FCC1)                    | FC3/5 to FC6/5 | (FCC1)                    |
| FC0/6 to FC1/3 | 3 (FCC0)                  | FC1/6 to FC3/3 | G (FCC0)                  | FC2/6 to FC1/3 | (FCC1)                    | FC3/6 to FC3/3 | (FCC1)                    |
| FC0/7 to FC1/4 | FCC0)                     | FC1/7 to FC3/4 | (FCC0)                    | FC2/7 to FC1/4 | · (FCC1)                  | FC3/7 to FC3/4 | (FCC1)                    |
| FC0/8 to FC1/5 | 5 (FCC0)                  | FC1/8 to FC3/5 | (FCC0)                    | FC2/8 to FC1/5 | (FCC1)                    | FC3/8 to FC3/5 | (FCC1)                    |
| FC0/9 to FC5/3 | 3 (FCC0)                  | FC1/9 to FC7/3 | (FCC0)                    | FC2/9 to FC5/3 | (FCC1)                    | FC3/9 to FC7/3 | (FCC1)                    |
| FC0/10 to FC5/ | /4 (FCC0)                 | FC1/10 to FC7/ | /4 (FCC0)                 | FC2/10 to FC5/ | /4 (FCC1)                 | FC3/10 to FC7/ | /4 (FCC1)                 |
| FC0/11 to FC5/ | /5 (FCC0)                 | FC1/11 to FC7/ | /5 (FCC0)                 | FC2/11 to FC5/ | (5 (FCC1)                 | FC3/11 to FC7/ | (5 (FCC1)                 |

Table 14: Cabling Plan for LCC2 in a 4+2 Multi-Chassis Configuration

| Plane 0        |                           | Plane 1        |                           | Plane 2        |           | Plane 3                    |           |
|----------------|---------------------------|----------------|---------------------------|----------------|-----------|----------------------------|-----------|
| LCC2 slot/port | FCC slot/port/<br>chassis | LCC2 slot/port | FCC slot/port/<br>chassis |                |           | LCC2 slot/port FCC slot/po |           |
| FC0/0 to FC0/6 | (FCC0)                    | FC1/0 to FC2/6 | (FCC0)                    | FC2/0 to FC0/6 | (FCC1)    | FC3/0 to FC2/6             | (FCC1)    |
| FC0/1 to FC0/7 | (FCC0)                    | FC1/1 to FC2/7 | (FCC0)                    | FC2/1 to FC0/7 | (FCC1)    | FC3/1 to FC2/7             | (FCC1)    |
| FC0/2 to FC0/8 | 3 (FCC0)                  | FC1/2 to FC2/8 | G (FCC0)                  | FC2/2 to FC0/8 | (FCC1)    | FC3/2 to FC2/8             | (FCC1)    |
| FC0/3 to FC4/6 | (FCC0)                    | FC1/3 to FC6/6 | (FCC0)                    | FC2/3 to FC4/6 | (FCC1)    | FC3/3 to FC6/6             | (FCC1)    |
| FC0/4 to FC4/7 | (FCC0)                    | FC1/4 to FC6/7 | (FCC0)                    | FC2/4 to FC4/7 | (FCC1)    | FC3/4 to FC6/7             | (FCC1)    |
| FC0/5 to FC4/8 | 3 (FCC0)                  | FC1/5 to FC6/8 | G (FCC0)                  | FC2/5 to FC4/8 | (FCC1)    | FC3/5 to FC6/8             | (FCC1)    |
| FC0/6 to FC1/6 | (FCC0)                    | FC1/6 to FC3/6 | (FCC0)                    | FC2/6 to FC1/6 | (FCC1)    | FC3/6 to FC3/6             | (FCC1)    |
| FC0/7 to FC1/7 | (FCC0)                    | FC1/7 to FC3/7 | (FCC0)                    | FC2/7 to FC1/7 | (FCC1)    | FC3/7 to FC3/7             | (FCC1)    |
| FC0/8 to FC1/8 | 3 (FCC0)                  | FC1/8 to FC3/8 | G (FCC0)                  | FC2/8 to FC1/8 | (FCC1)    | FC3/8 to FC3/8             | G (FCC1)  |
| FC0/9 to FC5/6 | (FCC0)                    | FC1/9 to FC7/6 | (FCC0)                    | FC2/9 to FC5/6 | (FCC1)    | FC3/9 to FC7/6             | (FCC1)    |
| FC0/10 to FC5/ | /7 (FCC0)                 | FC1/10 to FC7/ | 77 (FCC0)                 | FC2/10 to FC5/ | 7 (FCC1)  | FC3/10 to FC7/             | 77 (FCC1) |
| FC0/11 to FC5/ | /8 (FCC0)                 | FC1/11 to FC7/ | /8 (FCC0)                 | FC2/11 to FC5/ | (8 (FCC1) | FC3/11 to FC7/             | /8 (FCC1) |

Table 15: Cabling Plan for LCC3 in a 4+2 Multi-Chassis Configuration

| Plane 0        |                           | Plane 1        |                           | Plane 2        | Plane 2                   |                |                           |
|----------------|---------------------------|----------------|---------------------------|----------------|---------------------------|----------------|---------------------------|
| LCC3 slot/port | FCC slot/port/<br>chassis | LCC3 slot/port | FCC slot/port/<br>chassis | LCC3 slot/port | FCC slot/port/<br>chassis | LCC3 slot/port | FCC slot/port/<br>chassis |
| FC0/0 to FC0/9 | (FCC0)                    | FC1/0 to FC2/9 | (FCC0)                    | FC2/0 to FC0/9 | (FCC1)                    | FC3/0 to FC2/9 | (FCC1)                    |
| FC0/1 to FC0/1 | 0 (FCC0)                  | FC1/1 to FC2/1 | 0 (FCC0)                  | FC2/1 to FC0/1 | 0 (FCC1)                  | FC3/1 to FC2/1 | 0 (FCC1)                  |
| FC0/2 to FC0/1 | 1 (FCC0)                  | FC1/2 to FC2/1 | 1 (FCC0)                  | FC2/2 to FC0/1 | 1 (FCC1)                  | FC3/2 to FC2/1 | 1 (FCC1)                  |
| FC0/3 to FC4/9 | (FCC0)                    | FC1/3 to FC6/9 | (FCC0)                    | FC2/3 to FC4/9 | (FCC1)                    | FC3/3 to FC6/9 | (FCC1)                    |
| FC0/4 to FC4/1 | 0 (FCC0)                  | FC1/4 to FC6/1 | 0 (FCC0)                  | FC2/4 to FC4/1 | 0 (FCC1)                  | FC3/4 to FC6/1 | 0 (FCC1)                  |
| FC0/5 to FC4/1 | 1 (FCC0)                  | FC1/5 to FC6/1 | 1 (FCC0)                  | FC2/5 to FC4/1 | 1 (FCC1)                  | FC3/5 to FC6/1 | 1 (FCC1)                  |
| FC0/6 to FC1/9 | (FCC0)                    | FC1/6 to FC3/9 | (FCC0)                    | FC2/6 to FC1/9 | (FCC1)                    | FC3/6 to FC3/9 | (FCC1)                    |
| FC0/7 to FC1/1 | 0 (FCC0)                  | FC1/7 to FC3/1 | 0 (FCC0)                  | FC2/7 to FC1/1 | 0 (FCC1)                  | FC3/7 to FC3/1 | 0 (FCC1)                  |
| FC0/8 to FC1/1 | 1 (FCC0)                  | FC1/8 to FC3/1 | 1 (FCC0)                  | FC2/8 to FC1/1 | 1 (FCC1)                  | FC3/8 to FC3/1 | 1 (FCC1)                  |

| Plane 0                                         |                           | Plane 1               |                            | Plane 2                                 |                | Plane 3               |                           |
|-------------------------------------------------|---------------------------|-----------------------|----------------------------|-----------------------------------------|----------------|-----------------------|---------------------------|
| LCC3 slot/port                                  | FCC slot/port/<br>chassis | LCC3 slot/port        | FCC slot/port/<br>chassis  | LCC3 slot/port   FCC slot/port/ chassis |                | LCC3 slot/port        | FCC slot/port/<br>chassis |
| FC0/9 to FC5/9 (FCC0)                           |                           | FC1/9 to FC7/9 (FCC0) |                            | FC2/9 to FC5/9 (FCC1)                   |                | FC3/9 to FC7/9 (FCC1) |                           |
| FC0/10 to FC5/10 (FCC0) FC1/10 to FC7/10 (FCC0) |                           | /10 (FCC0)            | FC2/10 to FC5/10 (FCC1) FC |                                         | FC3/10 to FC7/ | /10 (FCC1)            |                           |
| FC0/11 to FC5/11 (FCC0) FC1/11 to FC7/11 (FCC0) |                           | FC2/11 to FC5/        | /11 (FCC1)                 | FC3/11 to FC7/                          | /11 (FCC1)     |                       |                           |

## **Vertical Plane Configuration for 4+2**

This section describes how to configure a multi-chassis 4+2 configuration. In this configuration, four line card chassis (LCC0, LCC1, LCC2, LCC3) are connected to two fabric card chassis (FCC0 and FCC1).

## Chassis Serial Configurations for 4+2

#### **Chassis Serial Configurations**

LCC0, LCC1, LCC2, LCC3 are on rack0, rack1, rack 2, rack 3, respectively. FCC0 and FCC1 are on rack F0 and F1 respectively. Use the **chassis serial** *serial\_number* **rack** *rack\_id* command. For a detailed procedure, see Assign Rack Number to Chassis.

```
Chassis serial <serial number> rack 0 chassis serial <serial number> rack 1 Chassis serial <serial number> rack 2 chassis serial <serial number> rack 3 chassis serial <serial number> rack F1 chassis serial <serial number> rack F0
```

## Fabric Instance Configuration for 4+2

The following configurations indicate the instances for fabric plane 0,1,2,3. For a detailed procedure, see Associate a Fabric Card in a Fabric Card Chassis to a Fabric Plane

• Fabric instance configuration for fabric plane 0.

```
config
controller fabric plane 0
instance 0
location F0/FC0

instance 1
location F0/FC1

instance 2
location F0/FC4

instance 3
location F0/FC5

commit
```

exit

• Fabric instance configuration for fabric plane 1.

```
config
controller fabric plane 1
instance 0
location F0/FC2

instance 1
location F0/FC6

instance 2
location F0/FC3

instance 3
location F0/FC7

commit
exit
```

• Fabric instance configuration for fabric plane 2.

```
config
controller fabric plane 2
instance 0
location F1/FC0

instance 1
location F1/FC4

instance 2
location F1/FC1

instance 3
location F1/FC5

commit
exit
```

• Fabric instance configuration for fabric plane 3.

```
config
controller fabric plane 3
instance 0
location F1/FC2

instance 1
location F1/FC6

instance 2
location F1/FC3

instance 3
location F1/FC7
```

# Migrating a Single Chassis System to a Multi Chassis System (1+3)

The following upgrade procedure is for migrating a SC system to a 1+3 MC system. The MC system comprises, one LCC (LCC0) and three FCCs (FCC0, FCC1, FCC2).

#### Before you begin

The following tasks need to be carried out for uprading a single chassis system to a 1+3 multi chassis configuration.

- Login to Admin-VM using the root-system username and password.
- Verify the status of the LCC0. The commands to be run on the XR VM are: show redundancy, show platform, show platform vm. The commands to be run on the Admin VM are: show platform, show chassis, show vm.
- Verify the SMUs of the upcoming release. The commands to be used are: show version, show install commit, show install active, show install inactive.
- Verify the FPD. The commands to be used in the Admin VM are: **show hw-module fpd**.

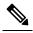

**Note** If any FPD state indicates NEED UPGD or RLOAD REQ, then an FPD upgrade must be performed using the FPD upgrade commands.

#### **Procedure**

- Step 1 Check the FCC0, FCC1, FCC2 are not powered-on.
- Connect the control ethernet cables between LCC0, FCC0, FCC1, FCC2. Step 2
- Step 3 Add the chassis serial number in system admin configuration mode of LCC0 using the chassis serial serial-number rack rack-id command.

```
chassis serial FLM18216XHV rack 0
chassis serial FLM184374H2 rack F0
chassis serial FLM184375G1 rack F1
chassis serial FLM184375G2 rack F2
```

- Step 4 Switch on FCC0, FCC1, FCC2 and let the device boot till SysAdmin and XR VMs are up.
- Step 5 Verify the 1+3 MC chassis state using the **show chassis** and **show platform** commands in admin mode and the **show platform** command in XR mode.
- Step 6 Perform plane by plane upgrade of the fabric planes. The upgrade for plane 0 is discussed here in detail. Follow the same steps for plane 1, plane 2, plane 3.
  - a) Check the controller fabric state for the 1+3 MC system using the **show chassis** command.
  - b) Check if the LCC0 fabric is in single chassis mode using the show controller fabric plane detail all command.

- c) Shutdown plane 0 using the **controller fabric plane 0 shutdown** command.
- d) Check if the plane is in the DOWN state using the command **show controller fabric plane** *plane\_id* command. This may take a few minutes.
- e) Add the 1+3 fabric instance configuration as indicated here.

#### Plane 0 configuration:

```
config
controller fabric plane 0
instance 0
location F0/FC0
Instance 1
location F0/FC4
instance 2
location F0/FC1
Instance 3
location F0/FC5
instance 4
location F0/FC2
Instance 5
location F0/FC6
commit
exit
```

- f) Wait for the card to reload. This may take a few minutes. Verify if the card state is indicated as OPERATIONAL.
- g) Verify if the LCC fabric cards are in MC mode using the **show controller fabric plane** *plane\_id* command.
- h) Insert the CXP2 pluggables and wait for a few minutes. Check if the pluggables are initialized using the show controller fabric cxp summary rack rack\_id

The states of the pluggables are indicated as follows:

```
sysadmin-vm:0_RP0:PE2# show controller fabric cxp summary rack 0

Fabric side CXP Port Initialization Status Summary

Active functional role of the Rack [R/S]: 0/RP0

. - CXP is not present
p - CXP is not powered
I - CXP is not Initialized
U - CXP is not Supported
T - One or more Tx channel is disabled on the CXP
R - One or more Rx channel is disabled on the CXP
G - CXP is Initialized properly
```

Verify that all the FCC fabric cards configured for this plane, the ports where the CXP2s are inserted (and connected with LCC fabric card ports) are initialized. If not, insert the CXP2s and wait for the CXP2s to initialize.

- i) Perform the data path cabling between LCC0, FCC0, FCC1, FCC2 plane 0 fabric cards.
- i) Unshut plane 0 if the CXP2s are in G state.
  - G state indicates that the CXP2s are initialized properly.
- k) Unshut plane 0 by using the **controller fabric plane 0 no shutdown** command in system admin configuration mode.
- 1) Verify the fabric state details using the following commands:
  - show controller fabric state all detail in system admin mode.

- show controller fabric bundle all detail in system admin mode.
- show platform in system admin and XR mode.
- **show redundancy** in XR mode.
- show platform vm in XR mode.
- show install commit in XR mode.
- show install active in XR mode.
- show install inactive in XR mode.

#### Plane 1 configuration:

```
config
controller fabric plane 1
instance 0
location F0/FC3
instance 1
location F0/FC7
instance 2
location F1/FC0
instance 3
location F1/FC4
instance 4
location F1/FC1
instance 5
location F1/FC5
commit
exit
```

#### Plane 2 configuration:

```
config
controller fabric plane 2
instance 0
location F1/FC2
instance 1
location F1/FC6
instance 2
location F1/FC3
instance 3
location F1/FC7
instance 4
location F2/FC0
instance 5
location F2/FC4
commit
exit
```

#### Plane 3 configuration:

```
controller fabric plane 3
instance 0
location F2/FC1
Instance 1
location F2/FC5
instance 2
location F2/FC2
Instance 3
```

location F2/FC6 instance 4 location F2/FC3 Instance 5 location F2/FC7 commit exit

# Migrating a 1+3 Multi Chassis System to 8+3 Multi Chassis System

The following upgrade procedure is for migrating a 1+3 MC system to a 8+3 MC system. The MC system comprises of eight LCCs (LCC0, LCC1, LCC2, LCC3, LCC4, LCC5, LCC6, LCC7) and three FCCs (FCC0, FCC1, FCC2).

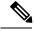

Note

No plane by plane shutdown and un-shut is required for adding new LCC to MC.

#### Before you begin

Complete the 1+3 Multi Chassis (MC) configuration.

#### **Procedure**

**Step 1** Check that LCC1, LCC2, LCC3, LCC4, LCC5, LCC6, LCC7 are in switched-off state.

**Note** The LCCs should not have any line cards on the chassis.

During the addition of an LCCs, when the line cards are not yet inserted, the display outputs showing the plane status information is different for the show fabric health and show controller fabric commands. After the line cards are inserted into the newly added LCC, the display outputs showing the plane status is identical.

**Step 2** Perform the Control Cable connection between LCC1, LCC2, LCC3, LCC4, LCC5, LCC6, LCC7, FCC0, FCC1, and FCC2.

Note Make a note of all the chassis serial numbers of LCC1, LCC2, LCC3, LCC4, LCC5, LCC6, and LCC7. Add one LCC at a time.

**Step 3** Add the Chassis Serial Number in the Sysadmin config mode of LCC1.

chassis serial FLM184322M1 rack 1

Step 4 Connect the datapath fabric connections for all the planes, as per the instance configuration of 1+3 MC system. Fabric Connection can be done together for all the planes for the new LCC.

In case of 8+3 MC system, each fabric chassis with 8 FCs, is not used by a single plane but includes one full plane and another partial plane. There are sufficient number of fabric links available. 8+3 configuration provides rack level and plane level redundancy.

**Note** For adding new LCC, there is no change required in fabric instance configuration.

**Note** The chassis addition is sequentially done with one rack at a time do avoid VM shutdown due to quorum error.

- **Step 5** Switch on LCC1.
- **Step 6** Repeat Step 3 through Step 5 for LCC2 to LCC7.
- **Step 7** Verify the 8+3 MC chassis state using the following commands:
  - · show chassis
  - · show platform
  - show controller fabric plane all detail
  - · show controller fabric bundle all detail

The following image shows the cable connections for the 8+3 MC configuration.

Figure 6: Cisco NCS 4000 Multi Chassis 8+3 Configuration

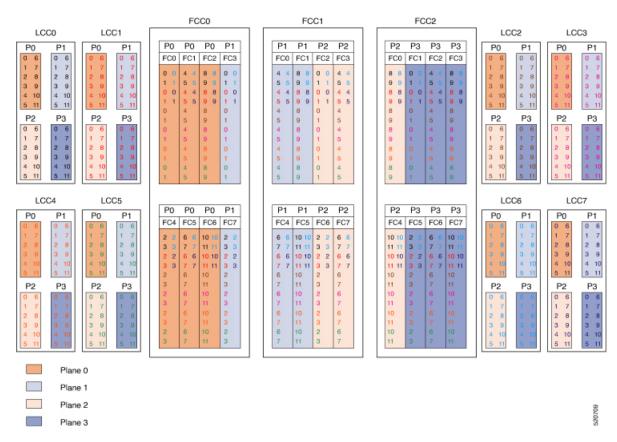

# **Cabling Plan for the 8+3 MC Configuration**

The following tables show the cabling plan for a 8+3 multi-chassis configuration.

Table 16: Cabling Plan for LCCO in a 8+3 Multi-Chassis Configuration

| Plane 0       |                           | Plane 1       |                           | Plane 2       | Plane 2                   |               |                           |
|---------------|---------------------------|---------------|---------------------------|---------------|---------------------------|---------------|---------------------------|
| LCC slot/port | FCC slot/port/<br>chassis | LCC slot/port | FCC slot/port/<br>chassis | LCC slot/port | FCC slot/port/<br>chassis | LCC slot/port | FCC slot/port/<br>chassis |
| 0/FC0/0       | F0/FC0/0                  | 0/FC1/0       | F0/FC3/0                  | 0/FC2/0       | F1/FC2/0                  | 0/FC3/0       | F2/FC1/0                  |
| 0/FC0/1       | F0/FC0/1                  | 0/FC1/1       | F0/FC3/1                  | 0/FC2/1       | F1/FC2/1                  | 0/FC3/1       | F2/FC1/1                  |
| 0/FC0/2       | F0/FC4/0                  | 0/FC1/2       | F0/FC7/0                  | 0/FC2/2       | F1/FC6/0                  | 0/FC3/2       | F2/FC5/0                  |
| 0/FC0/3       | F0/FC4/1                  | 0/FC1/3       | F0/FC7/1                  | 0/FC2/3       | F1/FC6/1                  | 0/FC3/3       | F2/FC5/1                  |
| 0/FC0/4       | F0/FC1/0                  | 0/FC1/4       | F1/FC0/0                  | 0/FC2/4       | F1/FC3/0                  | 0/FC3/4       | F2/FC2/0                  |
| 0/FC0/5       | F0/FC1/1                  | 0/FC1/5       | F1/FC0/1                  | 0/FC2/5       | F1/FC3/1                  | 0/FC3/5       | F2/FC2/1                  |
| 0/FC0/6       | F0/FC5/0                  | 0/FC1/6       | F1/FC4/0                  | 0/FC2/6       | F1/FC7/0                  | 0/FC3/6       | F2/FC6/0                  |
| 0/FC0/7       | F0/FC5/1                  | 0/FC1/7       | F1/FC4/1                  | 0/FC2/7       | F1/FC7/1                  | 0/FC3/7       | F2/FC6/1                  |
| 0/FC0/8       | F0/FC2/0                  | 0/FC1/8       | F1/FC1/0                  | 0/FC2/8       | F2/FC0/0                  | 0/FC3/8       | F2/FC3/0                  |
| 0/FC0/9       | F0/FC2/1                  | 0/FC1/9       | F1/FC1/1                  | 0/FC2/9       | F2/FC0/1                  | 0/FC3/9       | F2/FC3/1                  |
| 0/FC0/10      | F0/FC6/0                  | 0/FC1/10      | F1/FC5/0                  | 0/FC2/10      | F2/FC4/0                  | 0/FC3/10      | F2/FC7/0                  |
| 0/FC0/11      | F0/FC6/1                  | 0/FC1/11      | F1/FC5/1                  | 0/FC2/11      | F2/FC4/1                  | 0/FC3/11      | F2/FC7/1                  |

Table 17: Cabling Plan for LCC1 in a 8+3 Multi-Chassis Configuration

| Plane 0       | Plane 0                   |               | Plane 1                   |               | Plane 2                   |               |                           |
|---------------|---------------------------|---------------|---------------------------|---------------|---------------------------|---------------|---------------------------|
| LCC slot/port | FCC slot/port/<br>chassis | LCC slot/port | FCC slot/port/<br>chassis | LCC slot/port | FCC slot/port/<br>chassis | LCC slot/port | FCC slot/port/<br>chassis |
| 1/FC0/0       | F0/FC0/2                  | 1/FC1/0       | F0/FC3/2                  | 1/FC2/0       | F1/FC2/2                  | 1/FC3/0       | F2/FC1/2                  |
| 1/FC0/1       | F0/FC0/3                  | 1/FC1/1       | F0/FC3/3                  | 1/FC2/1       | F1/FC2/3                  | 1/FC3/1       | F2/FC1/3                  |
| 1/FC0/2       | F0/FC4/2                  | 1/FC1/2       | F0/FC7/2                  | 1/FC2/2       | F1/FC6/2                  | 1/FC3/2       | F2/FC5/2                  |
| 1/FC0/3       | F0/FC4/3                  | 1/FC1/3       | F0/FC7/3                  | 1/FC2/3       | F1/FC6/3                  | 1/FC3/3       | F2/FC5/3                  |
| 1/FC0/4       | F0/FC1/2                  | 1/FC1/4       | F1/FC0/2                  | 1/FC2/4       | F1/FC3/2                  | 1/FC3/4       | F2/FC2/2                  |
| 1/FC0/5       | F0/FC1/3                  | 1/FC1/5       | F1/FC0/3                  | 1/FC2/5       | F1/FC3/3                  | 1/FC3/5       | F2/FC2/3                  |
| 1/FC0/6       | F0/FC5/2                  | 1/FC1/6       | F1/FC4/2                  | 1/FC2/6       | F1/FC7/2                  | 1/FC3/6       | F2/FC6/2                  |
| 1/FC0/7       | F0/FC5/3                  | 1/FC1/7       | F1/FC4/3                  | 1/FC2/7       | F1/FC7/3                  | 1/FC3/7       | F2/FC6/3                  |
| 1/FC0/8       | F0/FC2/2                  | 1/FC1/8       | F1/FC1/2                  | 1/FC2/8       | F2/FC0/2                  | 1/FC3/8       | F2/FC3/2                  |
| 1/FC0/9       | F0/FC2/3                  | 1/FC1/9       | F1/FC1/3                  | 1/FC2/9       | F2/FC0/3                  | 1/FC3/9       | F2/FC3/3                  |

| Plane 0       |                           | Plane 1       |                           | Plane 2       |                           | Plane 3       |                           |
|---------------|---------------------------|---------------|---------------------------|---------------|---------------------------|---------------|---------------------------|
| LCC slot/port | FCC slot/port/<br>chassis | LCC slot/port | FCC slot/port/<br>chassis | LCC slot/port | FCC slot/port/<br>chassis | LCC slot/port | FCC slot/port/<br>chassis |
| 1/FC0/10      | F0/FC6/2                  | 1/FC1/10      | F1/FC5/2                  | 1/FC2/10      | F2/FC4/2                  | 1/FC3/10      | F2/FC7/2                  |
| 1/FC0/11      | F0/FC6/3                  | 1/FC1/11      | F1/FC5/3                  | 1/FC2/11      | F2/FC4/3                  | 1/FC3/11      | F2/FC7/3                  |

## Table 18: Cabling Plan for LCC2 in a 8+3 Multi-Chassis Configuration

| Plane 0       |                           | Plane 1       | Plane 1                   |               | Plane 2                   |               | Plane 3                   |  |
|---------------|---------------------------|---------------|---------------------------|---------------|---------------------------|---------------|---------------------------|--|
| LCC slot/port | FCC slot/port/<br>chassis | LCC slot/port | FCC slot/port/<br>chassis | LCC slot/port | FCC slot/port/<br>chassis | LCC slot/port | FCC slot/port/<br>chassis |  |
| 2/FC0/0       | F0/FC0/4                  | 2/FC1/0       | F0/FC3/4                  | 2/FC2/0       | F1/FC2/4                  | 2/FC3/0       | F2/FC1/4                  |  |
| 2/FC0/1       | F0/FC0/5                  | 2/FC1/1       | F0/FC3/5                  | 2/FC2/1       | F1/FC2/5                  | 2/FC3/1       | F2/FC1/5                  |  |
| 2/FC0/2       | F0/FC4/4                  | 2/FC1/2       | F0/FC7/4                  | 2/FC2/2       | F1/FC6/4                  | 2/FC3/2       | F2/FC5/4                  |  |
| 2/FC0/3       | F0/FC4/5                  | 2/FC1/3       | F0/FC7/5                  | 2/FC2/3       | F1/FC6/5                  | 2/FC3/3       | F2/FC5/5                  |  |
| 2/FC0/4       | F0/FC1/4                  | 2/FC1/4       | F1/FC0/4                  | 2/FC2/4       | F1/FC3/4                  | 2/FC3/4       | F2/FC2/4                  |  |
| 2/FC0/5       | F0/FC1/5                  | 2/FC1/5       | F1/FC0/5                  | 2/FC2/5       | F1/FC3/5                  | 2/FC3/5       | F2/FC2/5                  |  |
| 2/FC0/6       | F0/FC5/4                  | 2/FC1/6       | F1/FC4/4                  | 2/FC2/6       | F1/FC7/4                  | 2/FC3/6       | F2/FC6/4                  |  |
| 2/FC0/7       | F0/FC5/5                  | 2/FC1/7       | F1/FC4/5                  | 2/FC2/7       | F1/FC7/5                  | 2/FC3/7       | F2/FC6/5                  |  |
| 2/FC0/8       | F0/FC2/4                  | 2/FC1/8       | F1/FC1/4                  | 2/FC2/8       | F2/FC0/4                  | 2/FC3/8       | F2/FC3/4                  |  |
| 2/FC0/9       | F0/FC2/5                  | 2/FC1/9       | F1/FC1/5                  | 2/FC2/9       | F2/FC0/5                  | 2/FC3/9       | F2/FC3/5                  |  |
| 2/FC0/10      | F0/FC6/4                  | 2/FC1/10      | F1/FC5/4                  | 2/FC2/10      | F2/FC4/4                  | 2/FC3/10      | F2/FC7/4                  |  |
| 2/FC0/11      | F0/FC6/5                  | 2/FC1/11      | F1/FC5/5                  | 2/FC2/11      | F2/FC4/5                  | 2/FC3/11      | F2/FC7/5                  |  |

## Table 19: Cabling Plan for LCC3 in a 8+3 Multi-Chassis Configuration

| Plane 0       |                           | Plane 1       |                           | Plane 2       |                           | Plane 3       |                           |
|---------------|---------------------------|---------------|---------------------------|---------------|---------------------------|---------------|---------------------------|
| LCC slot/port | FCC slot/port/<br>chassis | LCC slot/port | FCC slot/port/<br>chassis | LCC slot/port | FCC slot/port/<br>chassis | LCC slot/port | FCC slot/port/<br>chassis |
| 3/FC0/0       | F0/FC0/6                  | 3/FC1/0       | F0/FC3/6                  | 3/FC2/0       | F1/FC2/6                  | 3/FC3/0       | F2/FC1/6                  |
| 3/FC0/1       | F0/FC0/7                  | 3/FC1/1       | F0/FC3/7                  | 3/FC2/1       | F1/FC2/7                  | 3/FC3/1       | F2/FC1/7                  |
| 3/FC0/2       | F0/FC4/6                  | 3/FC1/2       | F0/FC7/6                  | 3/FC2/2       | F1/FC6/6                  | 3/FC3/2       | F2/FC5/6                  |
| 3/FC0/3       | F0/FC4/7                  | 3/FC1/3       | F0/FC7/7                  | 3/FC2/3       | F1/FC6/7                  | 3/FC3/3       | F2/FC5/7                  |
| 3/FC0/4       | F0/FC1/6                  | 3/FC1/4       | F1/FC0/6                  | 3/FC2/4       | F1/FC3/6                  | 3/FC3/4       | F2/FC2/6                  |
| 3/FC0/5       | F0/FC1/7                  | 3/FC1/5       | F1/FC0/7                  | 3/FC2/5       | F1/FC3/7                  | 3/FC3/5       | F2/FC2/7                  |

| Plane 0       |                           | Plane 1       |                           | Plane 2       |                           | Plane 3       |                           |
|---------------|---------------------------|---------------|---------------------------|---------------|---------------------------|---------------|---------------------------|
| LCC slot/port | FCC slot/port/<br>chassis | LCC slot/port | FCC slot/port/<br>chassis | LCC slot/port | FCC slot/port/<br>chassis | LCC slot/port | FCC slot/port/<br>chassis |
| 3/FC0/6       | F0/FC5/6                  | 3/FC1/6       | F1/FC4/6                  | 3/FC2/6       | F1/FC7/6                  | 3/FC3/6       | F2/FC6/6                  |
| 3/FC0/7       | F0/FC5/7                  | 3/FC1/7       | F1/FC4/7                  | 3/FC2/7       | F1/FC7/7                  | 3/FC3/7       | F2/FC6/7                  |
| 3/FC0/8       | F0/FC2/6                  | 3/FC1/8       | F1/FC1/6                  | 3/FC2/8       | F2/FC0/6                  | 3/FC3/8       | F2/FC3/6                  |
| 3/FC0/9       | F0/FC2/7                  | 3/FC1/9       | F1/FC1/7                  | 3/FC2/9       | F2/FC0/7                  | 3/FC3/9       | F2/FC3/7                  |
| 3/FC0/10      | F0/FC6/6                  | 3/FC1/10      | F1/FC5/6                  | 3/FC2/10      | F2/FC4/6                  | 3/FC3/10      | F2/FC7/6                  |
| 3/FC0/11      | F0/FC6/7                  | 3/FC1/11      | F1/FC5/7                  | 3/FC2/11      | F2/FC4/7                  | 3/FC3/11      | F2/FC7/7                  |

## Table 20: Cabling Plan for LCC4 in a 8+3 Multi-Chassis Configuration

| Plane 0       |                           | Plane 1       | Plane 2                   |               | Plane 3                   |               |                           |  |
|---------------|---------------------------|---------------|---------------------------|---------------|---------------------------|---------------|---------------------------|--|
| LCC slot/port | FCC slot/port/<br>chassis | LCC slot/port | FCC slot/port/<br>chassis | LCC slot/port | FCC slot/port/<br>chassis | LCC slot/port | FCC slot/port/<br>chassis |  |
| 4/FC0/0       | F0/FC0/8                  | 4/FC1/0       | F0/FC3/8                  | 4/FC2/0       | F1/FC2/8                  | 4/FC3/0       | F2/FC1/8                  |  |
| 4/FC0/1       | F0/FC0/9                  | 4/FC1/1       | F0/FC3/9                  | 4/FC2/1       | F1/FC2/9                  | 4/FC3/1       | F2/FC1/9                  |  |
| 4/FC0/2       | F0/FC4/8                  | 4/FC1/2       | F0/FC7/8                  | 4/FC2/2       | F1/FC6/8                  | 4/FC3/2       | F2/FC5/8                  |  |
| 4/FC0/3       | F0/FC4/9                  | 4/FC1/3       | F0/FC7/9                  | 4/FC2/3       | F1/FC6/9                  | 4/FC3/3       | F2/FC5/9                  |  |
| 4/FC0/4       | F0/FC1/8                  | 4/FC1/4       | F1/FC0/8                  | 4/FC2/4       | F1/FC3/8                  | 4/FC3/4       | F2/FC2/8                  |  |
| 4/FC0/5       | F0/FC1/9                  | 4/FC1/5       | F1/FC0/9                  | 4/FC2/5       | F1/FC3/9                  | 4/FC3/5       | F2/FC2/9                  |  |
| 4/FC0/6       | F0/FC5/8                  | 4/FC1/6       | F1/FC4/8                  | 4/FC2/6       | F1/FC7/8                  | 4/FC3/6       | F2/FC6/8                  |  |
| 4/FC0/7       | F0/FC5/9                  | 4/FC1/7       | F1/FC4/9                  | 4/FC2/7       | F1/FC7/9                  | 4/FC3/7       | F2/FC6/9                  |  |
| 4/FC0/8       | F0/FC2/8                  | 4/FC1/8       | F1/FC1/8                  | 4/FC2/8       | F2/FC0/8                  | 4/FC3/8       | F2/FC3/8                  |  |
| 4/FC0/9       | F0/FC2/9                  | 4/FC1/9       | F1/FC1/9                  | 4/FC2/9       | F2/FC0/9                  | 4/FC3/9       | F2/FC3/9                  |  |
| 4/FC0/10      | F0/FC6/8                  | 4/FC1/10      | F1/FC5/8                  | 4/FC2/10      | F2/FC4/8                  | 4/FC3/10      | F2/FC7/8                  |  |
| 4/FC0/11      | F0/FC6/9                  | 4/FC1/11      | F1/FC5/9                  | 4/FC2/11      | F2/FC4/9                  | 4/FC3/11      | F2/FC7/9                  |  |

## Table 21: Cabling Plan for LCC5 in a 8+3 Multi-Chassis Configuration

| Plane 0       |                           | Plane 1       |                           | Plane 2       |                           | Plane 3       |                           |
|---------------|---------------------------|---------------|---------------------------|---------------|---------------------------|---------------|---------------------------|
| LCC slot/port | FCC slot/port/<br>chassis | LCC slot/port | FCC slot/port/<br>chassis | LCC slot/port | FCC slot/port/<br>chassis | LCC slot/port | FCC slot/port/<br>chassis |
| 5/FC0/0       | F0/FC0/10                 | 5/FC1/0       | F0/FC3/10                 | 5/FC2/0       | F1/FC2/10                 | 5/FC3/0       | F2/FC1/10                 |
| 5/FC0/1       | F0/FC0/11                 | 5/FC1/1       | F0/FC3/11                 | 5/FC2/1       | F1/FC2/11                 | 5/FC3/1       | F2/FC1/11                 |

| Plane 0       |                           | Plane 1       |                           | Plane 2       |                           | Plane 3       |                           |
|---------------|---------------------------|---------------|---------------------------|---------------|---------------------------|---------------|---------------------------|
| LCC slot/port | FCC slot/port/<br>chassis | LCC slot/port | FCC slot/port/<br>chassis | LCC slot/port | FCC slot/port/<br>chassis | LCC slot/port | FCC slot/port/<br>chassis |
| 5/FC0/2       | F0/FC4/10                 | 5/FC1/2       | F0/FC7/10                 | 5/FC2/2       | F1/FC6/10                 | 5/FC3/2       | F2/FC5/10                 |
| 5/FC0/3       | F0/FC4/11                 | 5/FC1/3       | F0/FC7/11                 | 5/FC2/3       | F1/FC6/11                 | 5/FC3/3       | F2/FC5/11                 |
| 5/FC0/4       | F0/FC1/10                 | 5/FC1/4       | F1/FC0/10                 | 5/FC2/4       | F1/FC3/10                 | 5/FC3/4       | F2/FC2/10                 |
| 5/FC0/5       | F0/FC1/11                 | 5/FC1/5       | F1/FC0/11                 | 5/FC2/5       | F1/FC3/11                 | 5/FC3/5       | F2/FC2/11                 |
| 5/FC0/6       | F0/FC5/10                 | 5/FC1/6       | F1/FC4/10                 | 5/FC2/6       | F1/FC7/10                 | 5/FC3/6       | F2/FC6/10                 |
| 5/FC0/7       | F0/FC5/11                 | 5/FC1/7       | F1/FC4/11                 | 5/FC2/7       | F1/FC7/11                 | 5/FC3/7       | F2/FC6/11                 |
| 5/FC0/8       | F0/FC2/10                 | 5/FC1/8       | F1/FC1/10                 | 5/FC2/8       | F2/FC0/10                 | 5/FC3/8       | F2/FC3/10                 |
| 5/FC0/9       | F0/FC2/11                 | 5/FC1/9       | F1/FC1/11                 | 5/FC2/9       | F2/FC0/11                 | 5/FC3/9       | F2/FC3/11                 |
| 5/FC0/10      | F0/FC6/10                 | 5/FC1/10      | F1/FC5/10                 | 5/FC2/10      | F2/FC4/10                 | 5/FC3/10      | F2/FC7/10                 |
| 5/FC0/11      | F0/FC6/11                 | 5/FC1/11      | F1/FC5/11                 | 5/FC2/11      | F2/FC4/11                 | 5/FC3/11      | F2/FC7/11                 |

Table 22: Cabling Plan for LCC6 in a 8+3 Multi-Chassis Configuration

| Plane 0       |                           | Plane 1       |                           | Plane 2       |                           | Plane 3       |                           |
|---------------|---------------------------|---------------|---------------------------|---------------|---------------------------|---------------|---------------------------|
| LCC slot/port | FCC slot/port/<br>chassis | LCC slot/port | FCC slot/port/<br>chassis | LCC slot/port | FCC slot/port/<br>chassis | LCC slot/port | FCC slot/port/<br>chassis |
| 6/FC0/0       | F0/FC0/12                 | 6/FC1/0       | F0/FC3/12                 | 6/FC2/0       | F1/FC2/12                 | 6/FC3/0       | F2/FC1/12                 |
| 6/FC0/1       | F0/FC0/13                 | 6/FC1/1       | F0/FC3/13                 | 6/FC2/1       | F1/FC2/13                 | 6/FC3/1       | F2/FC1/13                 |
| 6/FC0/2       | F0/FC4/12                 | 6/FC1/2       | F0/FC7/12                 | 6/FC2/2       | F1/FC6/12                 | 6/FC3/2       | F2/FC5/12                 |
| 6/FC0/3       | F0/FC4/13                 | 6/FC1/3       | F0/FC7/13                 | 6/FC2/3       | F1/FC6/13                 | 6/FC3/3       | F2/FC5/13                 |
| 6/FC0/4       | F0/FC1/12                 | 6/FC1/4       | F1/FC0/12                 | 6/FC2/4       | F1/FC3/12                 | 6/FC3/4       | F2/FC2/12                 |
| 6/FC0/5       | F0/FC1/13                 | 6/FC1/5       | F1/FC0/13                 | 6/FC2/5       | F1/FC3/13                 | 6/FC3/5       | F2/FC2/13                 |
| 6/FC0/6       | F0/FC5/12                 | 6/FC1/6       | F1/FC4/12                 | 6/FC2/6       | F1/FC7/12                 | 6/FC3/6       | F2/FC6/12                 |
| 6/FC0/7       | F0/FC5/13                 | 6/FC1/7       | F1/FC4/13                 | 6/FC2/7       | F1/FC7/13                 | 6/FC3/7       | F2/FC6/13                 |
| 6/FC0/8       | F0/FC2/12                 | 6/FC1/8       | F1/FC1/12                 | 6/FC2/8       | F2/FC0/12                 | 6/FC3/8       | F2/FC3/12                 |
| 6/FC0/9       | F0/FC2/13                 | 6/FC1/9       | F1/FC1/13                 | 6/FC2/9       | F2/FC0/13                 | 6/FC3/9       | F2/FC3/13                 |
| 6/FC0/10      | F0/FC6/12                 | 6/FC1/10      | F1/FC5/12                 | 6/FC2/10      | F2/FC4/12                 | 6/FC3/10      | F2/FC7/12                 |
| 6/FC0/11      | F0/FC6/13                 | 6/FC1/11      | F1/FC5/13                 | 6/FC2/11      | F2/FC4/13                 | 6/FC3/11      | F2/FC7/13                 |

Table 23: Cabling Plan for LCC7 in a 8+3 Multi-Chassis Configuration

| Plane 0       |                           | Plane 1       |                           | Plane 2       |                           | Plane 3       |                           |
|---------------|---------------------------|---------------|---------------------------|---------------|---------------------------|---------------|---------------------------|
| LCC slot/port | FCC slot/port/<br>chassis | LCC slot/port | FCC slot/port/<br>chassis | LCC slot/port | FCC slot/port/<br>chassis | LCC slot/port | FCC slot/port/<br>chassis |
| 7/FC0/0       | F0/FC0/14                 | 7/FC1/0       | F0/FC3/14                 | 7/FC2/0       | F1/FC2/14                 | 7/FC3/0       | F2/FC1/14                 |
| 7/FC0/1       | F0/FC0/15                 | 7/FC1/1       | F0/FC3/15                 | 7/FC2/1       | F1/FC2/15                 | 7/FC3/1       | F2/FC1/15                 |
| 7/FC0/2       | F0/FC4/14                 | 7/FC1/2       | F0/FC7/14                 | 7/FC2/2       | F1/FC6/14                 | 7/FC3/2       | F2/FC5/14                 |
| 7/FC0/3       | F0/FC4/15                 | 7/FC1/3       | F0/FC7/15                 | 7/FC2/3       | F1/FC6/15                 | 7/FC3/3       | F2/FC5/15                 |
| 7/FC0/4       | F0/FC1/14                 | 7/FC1/4       | F1/FC0/14                 | 7/FC2/4       | F1/FC3/14                 | 7/FC3/4       | F2/FC2/14                 |
| 7/FC0/5       | F0/FC1/15                 | 7/FC1/5       | F1/FC0/15                 | 7/FC2/5       | F1/FC3/15                 | 7/FC3/5       | F2/FC2/15                 |
| 7/FC0/6       | F0/FC5/14                 | 7/FC1/6       | F1/FC4/14                 | 7/FC2/6       | F1/FC7/14                 | 7/FC3/6       | F2/FC6/14                 |
| 7/FC0/7       | F0/FC5/15                 | 7/FC1/7       | F1/FC4/15                 | 7/FC2/7       | F1/FC7/15                 | 7/FC3/7       | F2/FC6/15                 |
| 7/FC0/8       | F0/FC2/14                 | 7/FC1/8       | F1/FC1/14                 | 7/FC2/8       | F2/FC0/14                 | 7/FC3/8       | F2/FC3/14                 |
| 7/FC0/9       | F0/FC2/15                 | 7/FC1/9       | F1/FC1/15                 | 7/FC2/9       | F2/FC0/15                 | 7/FC3/9       | F2/FC3/15                 |
| 7/FC0/10      | F0/FC6/14                 | 7/FC1/10      | F1/FC5/14                 | 7/FC2/10      | F2/FC4/14                 | 7/FC3/10      | F2/FC7/14                 |
| 7/FC0/11      | F0/FC6/15                 | 7/FC1/11      | F1/FC5/15                 | 7/FC2/11      | F2/FC4/15                 | 7/FC3/11      | F2/FC7/15                 |

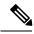

Note

The cable plan for the 8+3 configuration is not flexible.

## **Chassis Serial Configurations for 8+3**

### **Chassis Serial Configurations**

LCC0, LCC1, LCC2, LCC3, LCC4, LCC5, LCC6, and LCC7 are on rack 0, rack 1, rack 2, rack 3, rack 4, rack 5, rack 6, and rack 7 respectively. FCC0, FCC1, and FCC2 are on rack F0, rack F1, and rack F2 respectively. Use the **chassis serial** *serial\_number* **rack** *rack\_id* command. For a detailed procedure, see Assign Rack Number to Chassis.

```
chassis serial <serial number> rack 0 chassis serial <serial number> rack 1 chassis serial <serial number> rack 2 chassis serial <serial number> rack 3 chassis serial <serial number> rack 4 chassis serial <serial number> rack 5 chassis serial <serial number> rack 6 chassis serial <serial number> rack 7 chassis serial <serial number> rack 6 chassis serial <serial number> rack 7 chassis serial <serial number> rack F1 chassis serial <serial number> rack F1 chassis serial <serial number> rack F2
```

### Fabric Instance Configuration for 8+3

The following configurations are for a 8+3 MC system with six FCC fabric cards per plane with FCC rack level redundancy. For a detailed procedure, see Associate a Fabric Card in a Fabric Card Chassis to a Fabric Plane

• Fabric instance configuration for fabric plane 0:

```
config
controller fabric plane 0
instance 0
location F0/FC0
instance 1
location F0/FC4
instance 2
location F0/FC1
instance 3
location F0/FC5
instance 4
location F0/FC2
instance 5
location F0/FC6
```

• Fabric instance configuration for fabric plane 1:

```
config
controller fabric plane 1
instance 0
location F0/FC3
instance 1
location F0/FC7
instance 2
location F1/FC0
instance 3
location F1/FC4
instance 4
location F1/FC1
instance 5
location F1/FC5
```

• Fabric instance configuration for plane 2:

```
config
controller fabric plane 2
instance 0
location F1/FC2
instance 1
location F1/FC6
instance 2
location F1/FC3
instance 3
location F1/FC7
instance 4
location F2/FC0
instance 5
location F2/FC4
```

• Fabric instance configuration for plane 3:

config

```
controller fabric plane 3 instance 0 location F2/FC1 Instance 1 location F2/FC5 instance 2 location F2/FC2 Instance 3 location F2/FC6 instance 4 location F2/FC3 Instance 5 location F2/FC7
```

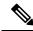

Note

Removing a fabric plane instance configuration might impact traffic. Shutdown the relevant plane before removing or modifying a fabric instance configuration.

In the event of a plane configuration mismatch, the CXP2 LEDs for the relevant plane is shown red. This is because the bundles are down, although the plane status is shown Up. The user needs to correct the configuration error before proceeding.

# Migrating a 1+3 Multi Chassis System to 12+3 Multi Chassis System

The following upgrade procedure is for migrating a 1+3 MC system to a 12+3 MC system. The MC system comprises of 12 LCCs (LCC0, LCC1, LCC2, LCC3, LCC4, LCC5, LCC6, LCC7, LCC8, LCC9, LCC10, LCC11) and three FCCs (FCC0, FCC1, FCC2).

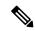

Note

No plane by plane shutdown and unshut is required for adding new LCC to MC.

### Before you begin

Complete the 1+3 Multi Chassis (MC) configuration.

#### **Procedure**

Step 1 Check that LCC1, LCC2, LCC3, LCC4, LCC5, LCC6, LCC7, LCC8, LCC9, LCC10, LCC11 are in switched-off state.

**Note** The LCCs must not have any line cards on the chassis.

During the addition of LCCs, when the line cards are not yet inserted, the display outputs showing the plane status information is different for the **show fabric health** and **show controller fabric** commands. After the line cards are inserted into the newly added LCC, the display outputs showing the plane status is identical.

Step 2 Perform the Control Cable connection between LCC1, LCC2, LCC3, LCC4, LCC5, LCC6, LCC7, LCC8, LCC9, LCC10, LCC11, FCC0, FCC1, and FCC2.

Make a note of all the chassis serial numbers of LCC1, LCC2, LCC3, LCC4, LCC5, LCC6, LCC7, LCC8, LCC9, LCC10, and LCC11. Add one LCC at a time.

**Step 3** Add the Chassis Serial Number in the **Sysadmin** config mode of LCC1.

chassis serial FLM184322M1 rack 1

Step 4 Connect the data path fabric connections for all the planes, as per the instance configuration of 1+3 MC system. Fabric Connection can be done together for all the planes for the new LCC.

If there is 12+3 MC system, each fabric chassis with 12 FCs, is not used by a single plane but includes one full plane and another partial plane. There is sufficient number of fabric links available. 12+3 configuration provides rack level and plane level redundancy.

**Note** For adding new LCC, there is no change that is required in fabric instance configuration.

**Note** The chassis addition is sequentially done with one rack at a time to avoid VM shutdown due to the quorum error.

- **Step 5** Switch on LCC1.
- **Step 6** Repeat Step 3 through Step 5 for LCC2 to LCC11.
- **Step 7** Verify the 12+3 MC chassis state using the following commands:
  - · show chassis
  - show platform
  - show controller fabric plane all detail
  - show controller fabric bundle all detail

The following image shows the cable connections for the 12+3 MC configuration.

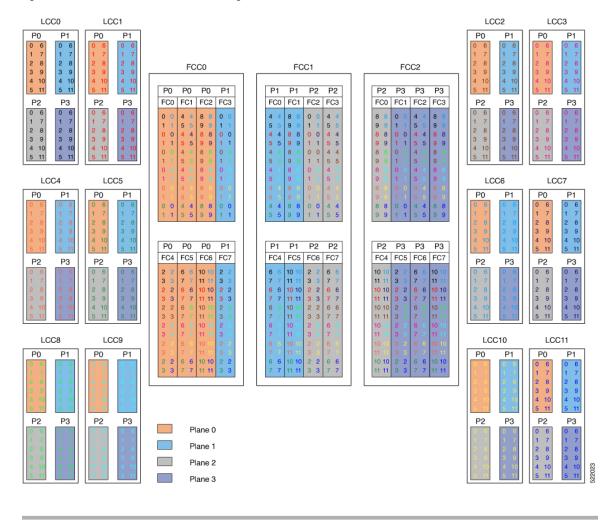

Figure 7: Cisco NCS 4000 Multi Chassis 12+3 Configuration

# Cabling Plan for the 12+3 MC Configuration

The following tables show the cabling plan for a 12+3 multichassis configuration.

Table 24: Cabling Plan for LCCO in a 12+3 Multi-Chassis Configuration

| Plane 0       |                           | Plane 1       |                           | Plane 2       |                           | Plane 3       |                           |
|---------------|---------------------------|---------------|---------------------------|---------------|---------------------------|---------------|---------------------------|
| LCC slot/port | FCC slot/port/<br>chassis | LCC slot/port | FCC slot/port/<br>chassis | LCC slot/port | FCC slot/port/<br>chassis | LCC slot/port | FCC slot/port/<br>chassis |
| 0/FC0/0       | F0/FC0/0                  | 0/FC1/0       | F0/FC3/0                  | 0/FC2/0       | F1/FC2/0                  | 0/FC3/0       | F2/FC1/0                  |
| 0/FC0/1       | F0/FC0/1                  | 0/FC1/1       | F0/FC3/1                  | 0/FC2/1       | F1/FC2/1                  | 0/FC3/1       | F2/FC1/1                  |
| 0/FC0/2       | F0/FC4/0                  | 0/FC1/2       | F0/FC7/0                  | 0/FC2/2       | F1/FC6/0                  | 0/FC3/2       | F2/FC5/0                  |
| 0/FC0/3       | F0/FC4/1                  | 0/FC1/3       | F0/FC7/1                  | 0/FC2/3       | F1/FC6/1                  | 0/FC3/3       | F2/FC5/1                  |

| Plane 0       | ane O                     |               | Plane 1                   |               | Plane 2                   |               |                           |
|---------------|---------------------------|---------------|---------------------------|---------------|---------------------------|---------------|---------------------------|
| LCC slot/port | FCC slot/port/<br>chassis | LCC slot/port | FCC slot/port/<br>chassis | LCC slot/port | FCC slot/port/<br>chassis | LCC slot/port | FCC slot/port/<br>chassis |
| 0/FC0/4       | F0/FC1/0                  | 0/FC1/4       | F1/FC0/0                  | 0/FC2/4       | F1/FC3/0                  | 0/FC3/4       | F2/FC2/0                  |
| 0/FC0/5       | F0/FC1/1                  | 0/FC1/5       | F1/FC0/1                  | 0/FC2/5       | F1/FC3/1                  | 0/FC3/5       | F2/FC2/1                  |
| 0/FC0/6       | F0/FC5/0                  | 0/FC1/6       | F1/FC4/0                  | 0/FC2/6       | F1/FC7/0                  | 0/FC3/6       | F2/FC6/0                  |
| 0/FC0/7       | F0/FC5/1                  | 0/FC1/7       | F1/FC4/1                  | 0/FC2/7       | F1/FC7/1                  | 0/FC3/7       | F2/FC6/1                  |
| 0/FC0/8       | F0/FC2/0                  | 0/FC1/8       | F1/FC1/0                  | 0/FC2/8       | F2/FC0/0                  | 0/FC3/8       | F2/FC3/0                  |
| 0/FC0/9       | F0/FC2/1                  | 0/FC1/9       | F1/FC1/1                  | 0/FC2/9       | F2/FC0/1                  | 0/FC3/9       | F2/FC3/1                  |
| 0/FC0/10      | F0/FC6/0                  | 0/FC1/10      | F1/FC5/0                  | 0/FC2/10      | F2/FC4/0                  | 0/FC3/10      | F2/FC7/0                  |
| 0/FC0/11      | F0/FC6/1                  | 0/FC1/11      | F1/FC5/1                  | 0/FC2/11      | F2/FC4/1                  | 0/FC3/11      | F2/FC7/1                  |

### Table 25: Cabling Plan for LCC1 in a 12+3 Multi-Chassis Configuration

| Plane 0       |                           | Plane 1       |                           | Plane 2       |                           | Plane 3       |                           |
|---------------|---------------------------|---------------|---------------------------|---------------|---------------------------|---------------|---------------------------|
| LCC slot/port | FCC slot/port/<br>chassis | LCC slot/port | FCC slot/port/<br>chassis | LCC slot/port | FCC slot/port/<br>chassis | LCC slot/port | FCC slot/port/<br>chassis |
| 1/FC0/0       | F0/FC0/2                  | 1/FC1/0       | F0/FC3/2                  | 1/FC2/0       | F1/FC2/2                  | 1/FC3/0       | F2/FC1/2                  |
| 1/FC0/1       | F0/FC0/3                  | 1/FC1/1       | F0/FC3/3                  | 1/FC2/1       | F1/FC2/3                  | 1/FC3/1       | F2/FC1/3                  |
| 1/FC0/2       | F0/FC4/2                  | 1/FC1/2       | F0/FC7/2                  | 1/FC2/2       | F1/FC6/2                  | 1/FC3/2       | F2/FC5/2                  |
| 1/FC0/3       | F0/FC4/3                  | 1/FC1/3       | F0/FC7/3                  | 1/FC2/3       | F1/FC6/3                  | 1/FC3/3       | F2/FC5/3                  |
| 1/FC0/4       | F0/FC1/2                  | 1/FC1/4       | F1/FC0/2                  | 1/FC2/4       | F1/FC3/2                  | 1/FC3/4       | F2/FC2/2                  |
| 1/FC0/5       | F0/FC1/3                  | 1/FC1/5       | F1/FC0/3                  | 1/FC2/5       | F1/FC3/3                  | 1/FC3/5       | F2/FC2/3                  |
| 1/FC0/6       | F0/FC5/2                  | 1/FC1/6       | F1/FC4/2                  | 1/FC2/6       | F1/FC7/2                  | 1/FC3/6       | F2/FC6/2                  |
| 1/FC0/7       | F0/FC5/3                  | 1/FC1/7       | F1/FC4/3                  | 1/FC2/7       | F1/FC7/3                  | 1/FC3/7       | F2/FC6/3                  |
| 1/FC0/8       | F0/FC2/2                  | 1/FC1/8       | F1/FC1/2                  | 1/FC2/8       | F2/FC0/2                  | 1/FC3/8       | F2/FC3/2                  |
| 1/FC0/9       | F0/FC2/3                  | 1/FC1/9       | F1/FC1/3                  | 1/FC2/9       | F2/FC0/3                  | 1/FC3/9       | F2/FC3/3                  |
| 1/FC0/10      | F0/FC6/2                  | 1/FC1/10      | F1/FC5/2                  | 1/FC2/10      | F2/FC4/2                  | 1/FC3/10      | F2/FC7/2                  |
| 1/FC0/11      | F0/FC6/3                  | 1/FC1/11      | F1/FC5/3                  | 1/FC2/11      | F2/FC4/3                  | 1/FC3/11      | F2/FC7/3                  |

Table 26: Cabling Plan for LCC2 in a 12+3 Multi-Chassis Configuration

| Plane 0       |                           | Plane 1       |                           | Plane 2       |                           | Plane 3       |                           |
|---------------|---------------------------|---------------|---------------------------|---------------|---------------------------|---------------|---------------------------|
| LCC slot/port | FCC slot/port/<br>chassis | LCC slot/port | FCC slot/port/<br>chassis | LCC slot/port | FCC slot/port/<br>chassis | LCC slot/port | FCC slot/port/<br>chassis |
| 2/FC0/0       | F0/FC0/4                  | 2/FC1/0       | F0/FC3/4                  | 2/FC2/0       | F1/FC2/4                  | 2/FC3/0       | F2/FC1/4                  |
| 2/FC0/1       | F0/FC0/5                  | 2/FC1/1       | F0/FC3/5                  | 2/FC2/1       | F1/FC2/5                  | 2/FC3/1       | F2/FC1/5                  |
| 2/FC0/2       | F0/FC4/4                  | 2/FC1/2       | F0/FC7/4                  | 2/FC2/2       | F1/FC6/4                  | 2/FC3/2       | F2/FC5/4                  |
| 2/FC0/3       | F0/FC4/5                  | 2/FC1/3       | F0/FC7/5                  | 2/FC2/3       | F1/FC6/5                  | 2/FC3/3       | F2/FC5/5                  |
| 2/FC0/4       | F0/FC1/4                  | 2/FC1/4       | F1/FC0/4                  | 2/FC2/4       | F1/FC3/4                  | 2/FC3/4       | F2/FC2/4                  |
| 2/FC0/5       | F0/FC1/5                  | 2/FC1/5       | F1/FC0/5                  | 2/FC2/5       | F1/FC3/5                  | 2/FC3/5       | F2/FC2/5                  |
| 2/FC0/6       | F0/FC5/4                  | 2/FC1/6       | F1/FC4/4                  | 2/FC2/6       | F1/FC7/4                  | 2/FC3/6       | F2/FC6/4                  |
| 2/FC0/7       | F0/FC5/5                  | 2/FC1/7       | F1/FC4/5                  | 2/FC2/7       | F1/FC7/5                  | 2/FC3/7       | F2/FC6/5                  |
| 2/FC0/8       | F0/FC2/4                  | 2/FC1/8       | F1/FC1/4                  | 2/FC2/8       | F2/FC0/4                  | 2/FC3/8       | F2/FC3/4                  |
| 2/FC0/9       | F0/FC2/5                  | 2/FC1/9       | F1/FC1/5                  | 2/FC2/9       | F2/FC0/5                  | 2/FC3/9       | F2/FC3/5                  |
| 2/FC0/10      | F0/FC6/4                  | 2/FC1/10      | F1/FC5/4                  | 2/FC2/10      | F2/FC4/4                  | 2/FC3/10      | F2/FC7/4                  |
| 2/FC0/11      | F0/FC6/5                  | 2/FC1/11      | F1/FC5/5                  | 2/FC2/11      | F2/FC4/5                  | 2/FC3/11      | F2/FC7/5                  |

Table 27: Cabling Plan for LCC3 in a 12+3 Multi-Chassis Configuration

| Plane 0       |                           | Plane 1       |                           | Plane 2       |                           | Plane 3       |                           |
|---------------|---------------------------|---------------|---------------------------|---------------|---------------------------|---------------|---------------------------|
| LCC slot/port | FCC slot/port/<br>chassis | LCC slot/port | FCC slot/port/<br>chassis | LCC slot/port | FCC slot/port/<br>chassis | LCC slot/port | FCC slot/port/<br>chassis |
| 3/FC0/0       | F0/FC0/6                  | 3/FC1/0       | F0/FC3/6                  | 3/FC2/0       | F1/FC2/6                  | 3/FC3/0       | F2/FC1/6                  |
| 3/FC0/1       | F0/FC0/7                  | 3/FC1/1       | F0/FC3/7                  | 3/FC2/1       | F1/FC2/7                  | 3/FC3/1       | F2/FC1/7                  |
| 3/FC0/2       | F0/FC4/6                  | 3/FC1/2       | F0/FC7/6                  | 3/FC2/2       | F1/FC6/6                  | 3/FC3/2       | F2/FC5/6                  |
| 3/FC0/3       | F0/FC4/7                  | 3/FC1/3       | F0/FC7/7                  | 3/FC2/3       | F1/FC6/7                  | 3/FC3/3       | F2/FC5/7                  |
| 3/FC0/4       | F0/FC1/6                  | 3/FC1/4       | F1/FC0/6                  | 3/FC2/4       | F1/FC3/6                  | 3/FC3/4       | F2/FC2/6                  |
| 3/FC0/5       | F0/FC1/7                  | 3/FC1/5       | F1/FC0/7                  | 3/FC2/5       | F1/FC3/7                  | 3/FC3/5       | F2/FC2/7                  |
| 3/FC0/6       | F0/FC5/6                  | 3/FC1/6       | F1/FC4/6                  | 3/FC2/6       | F1/FC7/6                  | 3/FC3/6       | F2/FC6/6                  |
| 3/FC0/7       | F0/FC5/7                  | 3/FC1/7       | F1/FC4/7                  | 3/FC2/7       | F1/FC7/7                  | 3/FC3/7       | F2/FC6/7                  |
| 3/FC0/8       | F0/FC2/6                  | 3/FC1/8       | F1/FC1/6                  | 3/FC2/8       | F2/FC0/6                  | 3/FC3/8       | F2/FC3/6                  |
| 3/FC0/9       | F0/FC2/7                  | 3/FC1/9       | F1/FC1/7                  | 3/FC2/9       | F2/FC0/7                  | 3/FC3/9       | F2/FC3/7                  |
| 3/FC0/10      | F0/FC6/6                  | 3/FC1/10      | F1/FC5/6                  | 3/FC2/10      | F2/FC4/6                  | 3/FC3/10      | F2/FC7/6                  |
| 3/FC0/11      | F0/FC6/7                  | 3/FC1/11      | F1/FC5/7                  | 3/FC2/11      | F2/FC4/7                  | 3/FC3/11      | F2/FC7/7                  |

Table 28: Cabling Plan for LCC4 in a 12+3 Multi-Chassis Configuration

| Plane 0       |                           | Plane 1       |                           | Plane 2       |                           | Plane 3       |                           |
|---------------|---------------------------|---------------|---------------------------|---------------|---------------------------|---------------|---------------------------|
| LCC slot/port | FCC slot/port/<br>chassis | LCC slot/port | FCC slot/port/<br>chassis | LCC slot/port | FCC slot/port/<br>chassis | LCC slot/port | FCC slot/port/<br>chassis |
| 4/FC0/0       | F0/FC0/8                  | 4/FC1/0       | F0/FC3/8                  | 4/FC2/0       | F1/FC2/8                  | 4/FC3/0       | F2/FC1/8                  |
| 4/FC0/1       | F0/FC0/9                  | 4/FC1/1       | F0/FC3/9                  | 4/FC2/1       | F1/FC2/9                  | 4/FC3/1       | F2/FC1/9                  |
| 4/FC0/2       | F0/FC4/8                  | 4/FC1/2       | F0/FC7/8                  | 4/FC2/2       | F1/FC6/8                  | 4/FC3/2       | F2/FC5/8                  |
| 4/FC0/3       | F0/FC4/9                  | 4/FC1/3       | F0/FC7/9                  | 4/FC2/3       | F1/FC6/9                  | 4/FC3/3       | F2/FC5/9                  |
| 4/FC0/4       | F0/FC1/8                  | 4/FC1/4       | F1/FC0/8                  | 4/FC2/4       | F1/FC3/8                  | 4/FC3/4       | F2/FC2/8                  |
| 4/FC0/5       | F0/FC1/9                  | 4/FC1/5       | F1/FC0/9                  | 4/FC2/5       | F1/FC3/9                  | 4/FC3/5       | F2/FC2/9                  |
| 4/FC0/6       | F0/FC5/8                  | 4/FC1/6       | F1/FC4/8                  | 4/FC2/6       | F1/FC7/8                  | 4/FC3/6       | F2/FC6/8                  |
| 4/FC0/7       | F0/FC5/9                  | 4/FC1/7       | F1/FC4/9                  | 4/FC2/7       | F1/FC7/9                  | 4/FC3/7       | F2/FC6/9                  |
| 4/FC0/8       | F0/FC2/8                  | 4/FC1/8       | F1/FC1/8                  | 4/FC2/8       | F2/FC0/8                  | 4/FC3/8       | F2/FC3/8                  |
| 4/FC0/9       | F0/FC2/9                  | 4/FC1/9       | F1/FC1/9                  | 4/FC2/9       | F2/FC0/9                  | 4/FC3/9       | F2/FC3/9                  |
| 4/FC0/10      | F0/FC6/8                  | 4/FC1/10      | F1/FC5/8                  | 4/FC2/10      | F2/FC4/8                  | 4/FC3/10      | F2/FC7/8                  |
| 4/FC0/11      | F0/FC6/9                  | 4/FC1/11      | F1/FC5/9                  | 4/FC2/11      | F2/FC4/9                  | 4/FC3/11      | F2/FC7/9                  |

Table 29: Cabling Plan for LCC5 in a 12+3 Multi-Chassis Configuration

| Plane 0       |                           | Plane 1       |                           | Plane 2       | Plane 2                   |               |                           |
|---------------|---------------------------|---------------|---------------------------|---------------|---------------------------|---------------|---------------------------|
| LCC slot/port | FCC slot/port/<br>chassis | LCC slot/port | FCC slot/port/<br>chassis | LCC slot/port | FCC slot/port/<br>chassis | LCC slot/port | FCC slot/port/<br>chassis |
| 5/FC0/0       | F0/FC0/10                 | 5/FC1/0       | F0/FC3/10                 | 5/FC2/0       | F1/FC2/10                 | 5/FC3/0       | F2/FC1/10                 |
| 5/FC0/1       | F0/FC0/11                 | 5/FC1/1       | F0/FC3/11                 | 5/FC2/1       | F1/FC2/11                 | 5/FC3/1       | F2/FC1/11                 |
| 5/FC0/2       | F0/FC4/10                 | 5/FC1/2       | F0/FC7/10                 | 5/FC2/2       | F1/FC6/10                 | 5/FC3/2       | F2/FC5/10                 |
| 5/FC0/3       | F0/FC4/11                 | 5/FC1/3       | F0/FC7/11                 | 5/FC2/3       | F1/FC6/11                 | 5/FC3/3       | F2/FC5/11                 |
| 5/FC0/4       | F0/FC1/10                 | 5/FC1/4       | F1/FC0/10                 | 5/FC2/4       | F1/FC3/10                 | 5/FC3/4       | F2/FC2/10                 |
| 5/FC0/5       | F0/FC1/11                 | 5/FC1/5       | F1/FC0/11                 | 5/FC2/5       | F1/FC3/11                 | 5/FC3/5       | F2/FC2/11                 |
| 5/FC0/6       | F0/FC5/10                 | 5/FC1/6       | F1/FC4/10                 | 5/FC2/6       | F1/FC7/10                 | 5/FC3/6       | F2/FC6/10                 |
| 5/FC0/7       | F0/FC5/11                 | 5/FC1/7       | F1/FC4/11                 | 5/FC2/7       | F1/FC7/11                 | 5/FC3/7       | F2/FC6/11                 |
| 5/FC0/8       | F0/FC2/10                 | 5/FC1/8       | F1/FC1/10                 | 5/FC2/8       | F2/FC0/10                 | 5/FC3/8       | F2/FC3/10                 |
| 5/FC0/9       | F0/FC2/11                 | 5/FC1/9       | F1/FC1/11                 | 5/FC2/9       | F2/FC0/11                 | 5/FC3/9       | F2/FC3/11                 |
| 5/FC0/10      | F0/FC6/10                 | 5/FC1/10      | F1/FC5/10                 | 5/FC2/10      | F2/FC4/10                 | 5/FC3/10      | F2/FC7/10                 |
| 5/FC0/11      | F0/FC6/11                 | 5/FC1/11      | F1/FC5/11                 | 5/FC2/11      | F2/FC4/11                 | 5/FC3/11      | F2/FC7/11                 |

Table 30: Cabling Plan for LCC6 in a 12+3 Multi-Chassis Configuration

| Plane 0       |                           | Plane 1       |                           | Plane 2       |                           | Plane 3       |                           |
|---------------|---------------------------|---------------|---------------------------|---------------|---------------------------|---------------|---------------------------|
| LCC slot/port | FCC slot/port/<br>chassis | LCC slot/port | FCC slot/port/<br>chassis | LCC slot/port | FCC slot/port/<br>chassis | LCC slot/port | FCC slot/port/<br>chassis |
| 6/FC0/0       | F0/FC0/12                 | 6/FC1/0       | F0/FC3/12                 | 6/FC2/0       | F1/FC2/12                 | 6/FC3/0       | F2/FC1/12                 |
| 6/FC0/1       | F0/FC0/13                 | 6/FC1/1       | F0/FC3/13                 | 6/FC2/1       | F1/FC2/13                 | 6/FC3/1       | F2/FC1/13                 |
| 6/FC0/2       | F0/FC4/12                 | 6/FC1/2       | F0/FC7/12                 | 6/FC2/2       | F1/FC6/12                 | 6/FC3/2       | F2/FC5/12                 |
| 6/FC0/3       | F0/FC4/13                 | 6/FC1/3       | F0/FC7/13                 | 6/FC2/3       | F1/FC6/13                 | 6/FC3/3       | F2/FC5/13                 |
| 6/FC0/4       | F0/FC1/12                 | 6/FC1/4       | F1/FC0/12                 | 6/FC2/4       | F1/FC3/12                 | 6/FC3/4       | F2/FC2/12                 |
| 6/FC0/5       | F0/FC1/13                 | 6/FC1/5       | F1/FC0/13                 | 6/FC2/5       | F1/FC3/13                 | 6/FC3/5       | F2/FC2/13                 |
| 6/FC0/6       | F0/FC5/12                 | 6/FC1/6       | F1/FC4/12                 | 6/FC2/6       | F1/FC7/12                 | 6/FC3/6       | F2/FC6/12                 |
| 6/FC0/7       | F0/FC5/13                 | 6/FC1/7       | F1/FC4/13                 | 6/FC2/7       | F1/FC7/13                 | 6/FC3/7       | F2/FC6/13                 |
| 6/FC0/8       | F0/FC2/12                 | 6/FC1/8       | F1/FC1/12                 | 6/FC2/8       | F2/FC0/12                 | 6/FC3/8       | F2/FC3/12                 |
| 6/FC0/9       | F0/FC2/13                 | 6/FC1/9       | F1/FC1/13                 | 6/FC2/9       | F2/FC0/13                 | 6/FC3/9       | F2/FC3/13                 |
| 6/FC0/10      | F0/FC6/12                 | 6/FC1/10      | F1/FC5/12                 | 6/FC2/10      | F2/FC4/12                 | 6/FC3/10      | F2/FC7/12                 |
| 6/FC0/11      | F0/FC6/13                 | 6/FC1/11      | F1/FC5/13                 | 6/FC2/11      | F2/FC4/13                 | 6/FC3/11      | F2/FC7/13                 |

Table 31: Cabling Plan for LCC7 in a 12+3 Multi-Chassis Configuration

| Plane 0       |                           | Plane 1       |                           | Plane 2       |                           | Plane 3       |                           |
|---------------|---------------------------|---------------|---------------------------|---------------|---------------------------|---------------|---------------------------|
| LCC slot/port | FCC slot/port/<br>chassis | LCC slot/port | FCC slot/port/<br>chassis | LCC slot/port | FCC slot/port/<br>chassis | LCC slot/port | FCC slot/port/<br>chassis |
| 7/FC0/0       | F0/FC0/14                 | 7/FC1/0       | F0/FC3/14                 | 7/FC2/0       | F1/FC2/14                 | 7/FC3/0       | F2/FC1/14                 |
| 7/FC0/1       | F0/FC0/15                 | 7/FC1/1       | F0/FC3/15                 | 7/FC2/1       | F1/FC2/15                 | 7/FC3/1       | F2/FC1/15                 |
| 7/FC0/2       | F0/FC4/14                 | 7/FC1/2       | F0/FC7/14                 | 7/FC2/2       | F1/FC6/14                 | 7/FC3/2       | F2/FC5/14                 |
| 7/FC0/3       | F0/FC4/15                 | 7/FC1/3       | F0/FC7/15                 | 7/FC2/3       | F1/FC6/15                 | 7/FC3/3       | F2/FC5/15                 |
| 7/FC0/4       | F0/FC1/14                 | 7/FC1/4       | F1/FC0/14                 | 7/FC2/4       | F1/FC3/14                 | 7/FC3/4       | F2/FC2/14                 |
| 7/FC0/5       | F0/FC1/15                 | 7/FC1/5       | F1/FC0/15                 | 7/FC2/5       | F1/FC3/15                 | 7/FC3/5       | F2/FC2/15                 |
| 7/FC0/6       | F0/FC5/14                 | 7/FC1/6       | F1/FC4/14                 | 7/FC2/6       | F1/FC7/14                 | 7/FC3/6       | F2/FC6/14                 |
| 7/FC0/7       | F0/FC5/15                 | 7/FC1/7       | F1/FC4/15                 | 7/FC2/7       | F1/FC7/15                 | 7/FC3/7       | F2/FC6/15                 |
| 7/FC0/8       | F0/FC2/14                 | 7/FC1/8       | F1/FC1/14                 | 7/FC2/8       | F2/FC0/14                 | 7/FC3/8       | F2/FC3/14                 |
| 7/FC0/9       | F0/FC2/15                 | 7/FC1/9       | F1/FC1/15                 | 7/FC2/9       | F2/FC0/15                 | 7/FC3/9       | F2/FC3/15                 |
| 7/FC0/10      | F0/FC6/14                 | 7/FC1/10      | F1/FC5/14                 | 7/FC2/10      | F2/FC4/14                 | 7/FC3/10      | F2/FC7/14                 |
| 7/FC0/11      | F0/FC6/15                 | 7/FC1/11      | F1/FC5/15                 | 7/FC2/11      | F2/FC4/15                 | 7/FC3/11      | F2/FC7/15                 |

Table 32: Cabling Plan for LCC8 in a 12+3 Multi-Chassis Configuration

| Plane 0       |                           | Plane 1       |                           | Plane 2       |                           | Plane 3       |                           |
|---------------|---------------------------|---------------|---------------------------|---------------|---------------------------|---------------|---------------------------|
| LCC slot/port | FCC slot/port/<br>chassis | LCC slot/port | FCC slot/port/<br>chassis | LCC slot/port | FCC slot/port/<br>chassis | LCC slot/port | FCC slot/port/<br>chassis |
| 8/FC0/0       | F0/FC0/16                 | 8/FC1/0       | F0/FC3/16                 | 8/FC2/0       | F1/FC2/16                 | 8/FC3/0       | F2/FC1/16                 |
| 8/FC0/1       | F0/FC0/17                 | 8/FC1/1       | F0/FC3/17                 | 8/FC2/1       | F1/FC2/17                 | 8/FC3/1       | F2/FC1/17                 |
| 8/FC0/2       | F0/FC4/16                 | 8/FC1/2       | F0/FC7/16                 | 8/FC2/2       | F1/FC6/16                 | 8/FC3/2       | F2/FC5/16                 |
| 8/FC0/3       | F0/FC4/17                 | 8/FC1/3       | F0/FC7/17                 | 8/FC2/3       | F1/FC6/17                 | 8/FC3/3       | F2/FC5/17                 |
| 8/FC0/4       | F0/FC1/16                 | 8/FC1/4       | F1/FC0/16                 | 8/FC2/4       | F1/FC3/16                 | 8/FC3/4       | F2/FC2/16                 |
| 8/FC0/5       | F0/FC1/17                 | 8/FC1/5       | F1/FC0/17                 | 8/FC2/5       | F1/FC3/17                 | 8/FC3/5       | F2/FC2/17                 |
| 8/FC0/6       | F0/FC5/16                 | 8/FC1/6       | F1/FC4/16                 | 8/FC2/6       | F1/FC7/16                 | 8/FC3/6       | F2/FC6/16                 |
| 8/FC0/7       | F0/FC5/17                 | 8/FC1/7       | F1/FC4/17                 | 8/FC2/7       | F1/FC7/17                 | 8/FC3/7       | F2/FC6/17                 |
| 8/FC0/8       | F0/FC2/16                 | 8/FC1/8       | F1/FC1/16                 | 8/FC2/8       | F2/FC0/16                 | 8/FC3/8       | F2/FC3/16                 |
| 8/FC0/9       | F0/FC2/17                 | 8/FC1/9       | F1/FC1/17                 | 8/FC2/9       | F2/FC0/17                 | 8/FC3/9       | F2/FC3/17                 |
| 8/FC0/10      | F0/FC6/16                 | 8/FC1/10      | F1/FC5/16                 | 8/FC2/10      | F2/FC4/16                 | 8/FC3/10      | F2/FC7/16                 |
| 8/FC0/11      | F0/FC6/17                 | 8/FC1/11      | F1/FC5/17                 | 8/FC2/11      | F2/FC4/17                 | 8/FC3/11      | F2/FC7/17                 |

Table 33: Cabling Plan for LCC9 in a 12+3 Multi-Chassis Configuration

| Plane 0       |                           | Plane 1       |                           | Plane 2       |                           | Plane 3       |                           |
|---------------|---------------------------|---------------|---------------------------|---------------|---------------------------|---------------|---------------------------|
| LCC slot/port | FCC slot/port/<br>chassis | LCC slot/port | FCC slot/port/<br>chassis | LCC slot/port | FCC slot/port/<br>chassis | LCC slot/port | FCC slot/port/<br>chassis |
| 9/FC0/0       | F0/FC0/18                 | 9/FC1/0       | F0/FC3/18                 | 9/FC2/0       | F1/FC2/18                 | 9/FC3/0       | F2/FC1/18                 |
| 9/FC0/1       | F0/FC0/19                 | 9/FC1/1       | F0/FC3/19                 | 9/FC2/1       | F1/FC2/19                 | 9/FC3/1       | F2/FC1/19                 |
| 9/FC0/2       | F0/FC4/18                 | 9/FC1/2       | F0/FC7/18                 | 9/FC2/2       | F1/FC6/18                 | 9/FC3/2       | F2/FC5/18                 |
| 9/FC0/3       | F0/FC4/19                 | 9/FC1/3       | F0/FC7/19                 | 9/FC2/3       | F1/FC6/19                 | 9/FC3/3       | F2/FC5/19                 |
| 9/FC0/4       | F0/FC1/18                 | 9/FC1/4       | F1/FC0/18                 | 9/FC2/4       | F1/FC3/18                 | 9/FC3/4       | F2/FC2/18                 |
| 9/FC0/5       | F0/FC1/19                 | 9/FC1/5       | F1/FC0/19                 | 9/FC2/5       | F1/FC3/19                 | 9/FC3/5       | F2/FC2/19                 |
| 9/FC0/6       | F0/FC5/18                 | 9/FC1/6       | F1/FC4/18                 | 9/FC2/6       | F1/FC7/18                 | 9/FC3/6       | F2/FC6/18                 |
| 9/FC0/7       | F0/FC5/19                 | 9/FC1/7       | F1/FC4/19                 | 9/FC2/7       | F1/FC7/19                 | 9/FC3/7       | F2/FC6/19                 |
| 9/FC0/8       | F0/FC2/18                 | 9/FC1/8       | F1/FC1/18                 | 9/FC2/8       | F2/FC0/18                 | 9/FC3/8       | F2/FC3/18                 |
| 9/FC0/9       | F0/FC2/19                 | 9/FC1/9       | F1/FC1/19                 | 9/FC2/9       | F2/FC0/19                 | 9/FC3/9       | F2/FC3/19                 |
| 9/FC0/10      | F0/FC6/18                 | 9/FC1/10      | F1/FC5/18                 | 9/FC2/10      | F2/FC4/18                 | 9/FC3/10      | F2/FC7/18                 |
| 9/FC0/11      | F0/FC6/19                 | 9/FC1/11      | F1/FC5/19                 | 9/FC2/11      | F2/FC4/19                 | 9/FC3/11      | F2/FC7/19                 |

Table 34: Cabling Plan for LCC10 in a 12+3 Multi-Chassis Configuration

| Plane 0       |                           | Plane 1       |                           | Plane 2       |                           | Plane 3       |                           |
|---------------|---------------------------|---------------|---------------------------|---------------|---------------------------|---------------|---------------------------|
| LCC slot/port | FCC slot/port/<br>chassis | LCC slot/port | FCC slot/port/<br>chassis | LCC slot/port | FCC slot/port/<br>chassis | LCC slot/port | FCC slot/port/<br>chassis |
| 10/FC0/0      | F0/FC0/20                 | 10/FC1/0      | F0/FC3/20                 | 10/FC2/0      | F1/FC2/20                 | 10/FC3/0      | F2/FC1/20                 |
| 10/FC0/1      | F0/FC0/21                 | 10/FC1/1      | F0/FC3/21                 | 10/FC2/1      | F1/FC2/21                 | 10/FC3/1      | F2/FC1/21                 |
| 10/FC0/2      | F0/FC4/20                 | 10/FC1/2      | F0/FC7/20                 | 10/FC2/2      | F1/FC6/20                 | 10/FC3/2      | F2/FC5/20                 |
| 10/FC0/3      | F0/FC4/21                 | 10/FC1/3      | F0/FC7/21                 | 10/FC2/3      | F1/FC6/21                 | 10/FC3/3      | F2/FC5/21                 |
| 10/FC0/4      | F0/FC1/20                 | 10/FC1/4      | F1/FC0/20                 | 10/FC2/4      | F1/FC3/20                 | 10/FC3/4      | F2/FC2/20                 |
| 10/FC0/5      | F0/FC1/21                 | 10/FC1/5      | F1/FC0/21                 | 10/FC2/5      | F1/FC3/21                 | 10/FC3/5      | F2/FC2/21                 |
| 10/FC0/6      | F0/FC5/20                 | 10/FC1/6      | F1/FC4/20                 | 10/FC2/6      | F1/FC7/20                 | 10/FC3/6      | F2/FC6/20                 |
| 10/FC0/7      | F0/FC5/21                 | 10/FC1/7      | F1/FC4/21                 | 10/FC2/7      | F1/FC7/21                 | 10/FC3/7      | F2/FC6/21                 |
| 10/FC0/8      | F0/FC2/20                 | 10/FC1/8      | F1/FC1/20                 | 10/FC2/8      | F2/FC0/20                 | 10/FC3/8      | F2/FC3/20                 |
| 10/FC0/9      | F0/FC2/21                 | 10/FC1/9      | F1/FC1/21                 | 10/FC2/9      | F2/FC0/21                 | 10/FC3/9      | F2/FC3/21                 |
| 10/FC0/10     | F0/FC6/20                 | 10/FC1/10     | F1/FC5/20                 | 10/FC2/10     | F2/FC4/20                 | 10/FC3/10     | F2/FC7/20                 |
| 10/FC0/11     | F0/FC6/21                 | 10/FC1/11     | F1/FC5/21                 | 10/FC2/11     | F2/FC4/21                 | 10/FC3/11     | F2/FC7/21                 |

Table 35: Cabling Plan for LCC11 in a 12+3 Multi-Chassis Configuration

| Plane 0       |                           | Plane 1       |                           | Plane 2       |                           | Plane 3       |                           |
|---------------|---------------------------|---------------|---------------------------|---------------|---------------------------|---------------|---------------------------|
| LCC slot/port | FCC slot/port/<br>chassis | LCC slot/port | FCC slot/port/<br>chassis | LCC slot/port | FCC slot/port/<br>chassis | LCC slot/port | FCC slot/port/<br>chassis |
| 11/FC0/0      | F0/FC0/22                 | 11/FC1/0      | F0/FC3/22                 | 11/FC2/0      | F1/FC2/22                 | 11/FC3/0      | F2/FC1/22                 |
| 11/FC0/1      | F0/FC0/23                 | 11/FC1/1      | F0/FC3/23                 | 11/FC2/1      | F1/FC2/23                 | 11/FC3/1      | F2/FC1/23                 |
| 11/FC0/2      | F0/FC4/22                 | 11/FC1/2      | F0/FC7/22                 | 11/FC2/2      | F1/FC6/22                 | 11/FC3/2      | F2/FC5/22                 |
| 11/FC0/3      | F0/FC4/23                 | 11/FC1/3      | F0/FC7/23                 | 11/FC2/3      | F1/FC6/23                 | 11/FC3/3      | F2/FC5/23                 |
| 11/FC0/4      | F0/FC1/22                 | 11/FC1/4      | F1/FC0/22                 | 11/FC2/4      | F1/FC3/22                 | 11/FC3/4      | F2/FC2/22                 |
| 11/FC0/5      | F0/FC1/23                 | 11/FC1/5      | F1/FC0/23                 | 11/FC2/5      | F1/FC3/23                 | 11/FC3/5      | F2/FC2/23                 |
| 11/FC0/6      | F0/FC5/22                 | 11/FC1/6      | F1/FC4/22                 | 11/FC2/6      | F1/FC7/22                 | 11/FC3/6      | F2/FC6/22                 |
| 11/FC0/7      | F0/FC5/23                 | 11/FC1/7      | F1/FC4/23                 | 11/FC2/7      | F1/FC7/23                 | 11/FC3/7      | F2/FC6/23                 |
| 11/FC0/8      | F0/FC2/22                 | 11/FC1/8      | F1/FC1/22                 | 11/FC2/8      | F2/FC0/22                 | 11/FC3/8      | F2/FC3/22                 |
| 11/FC0/9      | F0/FC2/23                 | 11/FC1/9      | F1/FC1/23                 | 11/FC2/9      | F2/FC0/23                 | 11/FC3/9      | F2/FC3/23                 |
| 11/FC0/10     | F0/FC6/22                 | 11/FC1/10     | F1/FC5/22                 | 11/FC2/10     | F2/FC4/22                 | 11/FC3/10     | F2/FC7/22                 |
| 11/FC0/11     | F0/FC6/23                 | 11/FC1/11     | F1/FC5/23                 | 11/FC2/11     | F2/FC4/23                 | 11/FC3/11     | F2/FC7/23                 |

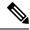

Note

The cable plan for the 12+3 configuration is not flexible.

# **Chassis Serial Configurations for 12+3**

### **Chassis Serial Configurations**

LCC0, LCC1, LCC2, LCC3, LCC4, LCC5, LCC6, LCC7, LCC8, LCC9, LCC10, and LCC11 are on rack 0, rack 1, rack 2, rack 3, rack 4, rack 5, rack 6, rack 7, rack 8, rack 9, rack 10, and rack 11 respectively. FCC0, FCC1, and FCC2 are on rack F0, rack F1, and rack F2 respectively. Use the **chassis serial** *serial\_number* **rack** *rack\_id* command. For a detailed procedure, see Assign Rack Number to Chassis.

```
chassis serial <serial number> rack 0 chassis serial <serial number> rack 1 chassis serial <serial number> rack 2 chassis serial <serial number> rack 3 chassis serial <serial number> rack 4 chassis serial <serial number> rack 5 chassis serial <serial number> rack 6 chassis serial <serial number> rack 6 chassis serial <serial number> rack 6 chassis serial <serial number> rack 7 chassis serial <serial number> rack 8 chassis serial <serial number> rack 9 chassis serial <serial number> rack 10 chassis serial <serial number> rack 11 chassis serial <serial number> rack F1 chassis serial <serial number> rack F6 chassis serial <serial number> rack F7 chassis serial <serial number> rack F8 chassis serial <serial number> rack F8 chassis serial serial number> rack F8 chassis serial serial number> rack F8 chassis serial serial number> rack F8 chassis serial serial number> rack F8 chassis serial serial number> rack F8 chassis serial serial number> rack F8 chassis serial serial number> rack F
```

### Fabric Instance Configuration for 12+3

The following configurations are for a 12+3 MC system with six FCC fabric cards per plane with FCC rack level redundancy. For a detailed procedure, see Associate a Fabric Card in a Fabric Card Chassis to a Fabric Plane.

• Fabric instance configuration for fabric plane 0:

```
config
controller fabric plane 0
instance 0
location F0/FC0
instance 1
location F0/FC4
instance 2
location F0/FC1
instance 3
location F0/FC5
instance 4
location F0/FC2
instance 5
location F0/FC6
```

• Fabric instance configuration for fabric plane 1:

```
config
controller fabric plane 1
```

```
instance 0
location F0/FC3
instance 1
location F0/FC7
instance 2
location F1/FC0
instance 3
location F1/FC4
instance 4
location F1/FC1
instance 5
location F1/FC5
```

• Fabric instance configuration for plane 2:

```
config
controller fabric plane 2
instance 0
location F1/FC2
instance 1
location F1/FC6
instance 2
location F1/FC3
instance 3
location F1/FC7
instance 4
location F2/FC0
instance 5
location F2/FC4
```

• Fabric instance configuration for plane 3:

```
config
controller fabric plane 3
instance 0
location F2/FC1
Instance 1
location F2/FC5
instance 2
location F2/FC2
Instance 3
location F2/FC6
instance 4
location F2/FC3
Instance 5
location F2/FC7
```

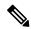

Note

Removing a fabric plane instance configuration might impact traffic. Shut down the relevant plane before removing or modifying a fabric instance configuration.

If there is a plane configuration mismatch, the CXP2 LEDs for the relevant plane are shown red. This is because the bundles are down, although the plane status is shown Up. You must correct the configuration error before proceeding.

# **Verify CE Links**

The following commands are used to verify the control ethernet (CE) links. These commands are common for all MC systems.

#### **Procedure**

### **Step 1** show controller switch reachable

Checks reachability for all LC, RP, and SC.

### **Example:**

```
sysadmin-vm:F0 SC0# show controller switch reachable
Wed Jun 24 22:43:13.302 UTC.
Rack Card Switch
Ω
    RP0 RP-SW
          RP-SW
0
     RP1
      LC0
           LC-SW
0
      LC1
            LC-SW
0
     LC2
           LC-SW
0
     LC3
            LC-SW
0
     LC4
            LC-SW
0
      LC5
            LC-SW
0
      LC6
            LC-SW
Ω
     LC7
            LC-SW
     RP0
            RP-SW
1
     RP1
            RP-SW
1
      LC0
           LC-SW
      LC1
            LC-SW
1
      LC2
            LC-SW
1
      LC3
            LC-SW
      LC4
            LC-SW
1
      LC5
            LC-SW
1
      LC6
            LC-SW
1
      LC7
            LC-SW
2
      RP0
            RP-SW
      RP1
            RP-SW
F0
      SC0
            SC-SW
FO
      SC0
            F-SW0
F0
      SC1
            SC-SW
F1
      SC0
            SC-SW
F1
      SC1
            SC-SW
      SC1
            F-SW0
```

### **Step 2** show controller switch mlap reachable

Checks reachability for switch mlap.

### **Example:**

```
sysadmin-vm:F0_SCO# show controller switch mlap reachable
Wed Jun 24 22:54:33.351 UTC
Rack Card Switch
-----0
0 RP0 RP-SW
0 RP1 RP-SW
```

```
1
      RP0
            RP-SW
1
      RP1
            RP-SW
2.
      RP0
            RP-SW
2
      RP1
            RP-SW
F0
      SC0
            SC-SW
F0
      SC0
             F-SW0
FΩ
      SC1
            SC-SW
F1
      SC0
            SC-SW
      SC1
             SC-SW
F1
F1
      SC1
            F-SWO
```

### Step 3 show controller switch mlap location

Checks CE connectivity.

**Note** Port information information is internal port info. i.e. port 58 is RP port 0 and 59 is RP port 1.

```
sysadmin-vm:F1 SCO# show controller switch mlap location ?
Description: Location information for MLAP switch summary data
Possible completions:
  0/RP0/RP-SW
  0/RP1/RP-SW
  1/RP0/RP-SW
  1/RP1/RP-SW
  F0/SC0/SC-SW
  F0/SC1/F-SW0
  F0/SC1/SC-SW
  F1/SC0/F-SW0
  F1/SC0/SC-SW
  F1/SC1/SC-SW
show controller switch mlap location O/RPO/RP-SW | i External
show controller switch mlap location O/RP1/RP-SW | i External
show controller switch mlap location 1/RPO/RP-SW | i External
show controller switch mlap location 1/RP1/RP-SW | i External
show controller switch mlap location FO/SCO/SC-SW | i External
show controller switch mlap location F0/SC1/SC-SW | i External
show controller switch mlap location F0/SC1/F-SW0 | i Active (If this fails, capture below
command with F0/SC0-SW0 location)
show controller switch mlap location F0/SC0/F-SW0 | i Active
show controller switch mlap location F0/SC1/F-SW0 | i Standby(If this fails, capture below
command with F0/SC0-SW0 location)
show controller switch mlap location F0/SC0/F-SW0 | i Standby
show controller switch mlap location F1/SC0/SC-SW | i External
show controller switch mlap location F1/SC1/SC-SW | i External
show controller switch mlap location F1/SC1/F-SW0 | i Active(If this fails, capture below
command with F1/SC0-SW0 location)
show controller switch mlap location F1/SCO/F-SWO | i Active
show controller switch mlap location F1/SC1/F-SW0 | i Standby(If this fails, capture below
 command with F1/SC0-SW0 location)
show controller switch mlap location F1/SC0/F-SW0 | i Standby
```

### **Example:**

2+2 MC system.

sysadmin-vm:F1 SCO# show controller switch mlap location 0/RPO/RP-SW | i External

```
Wed Aug 5 13:51:08.598 UTC
                 αU
                                            Forwarding External Exp Eth0: F0/SC1/F-SW0 17
58 Up
                         Active
                 Up
                             Standby Blocking External Exp Eth1: F1/SC0/F-SW0 17
sysadmin-vm:F1 SC0# show controller switch mlap location 0/RP1/RP-SW | i External
Wed Aug 5 13:51:16.227 UTC
               Up
Up
                         Active
                                            Forwarding External Exp Eth0: F0/SC1/F-SW0 16
                            Standby Blocking
                                                           External Exp Eth1: F1/SC0/F-SW0 16
       Up
sysadmin-vm:F1 SC0# show controller switch mlap location 1/RP0/RP-SW | i External
Wed Aug 5 13:51:24.746 UTC
              Up
58 Up
                         Active
                                            Forwarding External Exp Eth0: F0/SC1/F-SW0 20
                                           Blocking External Exp Eth1: F1/SC0/F-SW0 21
        Uр
                 Uр
                             Standby
sysadmin-vm:F1 SC0# show controller switch mlap location 1/RP1/RP-SW | i External
Wed Aug 5 13:51:31.577 UTC
58 Up
                 Up Active
                                            Forwarding External Exp Eth0: F0/SC1/F-SW0 21
59
       Up
                Up
                             Standby Blocking External Exp Eth1: F1/SC0/F-SW0 20
sysadmin-vm:F1 SC0#
sysadmin-vm:F1 SC0# show controller switch mlap location F0/SC0/SC-SW | i External
Wed Aug 5 13:54:45.342 UTC
                  Uр
                           Standby
                                            Blocking
                                                            External Exp Eth1: F1/SC0/F-SW0 1
      Uр
24
        Up
                  Up
                             Active
                                            Forwarding External Exp Eth0: F0/SC1/F-SW0 1
{\tt sysadmin-vm:} F1\_{\tt SC0\#} \text{ show controller switch mlap location } F0/{\tt SC1/F-SW0} \ \mid \ i \ \texttt{Active}
Wed Aug 5 13:54:52.803 UTC
                                            Forwarding External Exp Eth1: F1/SC0/SC-SW 24
0
        Uр
                             Active
                   ďΩ
                                            Forwarding External Exp Eth0: F0/SC0/SC-SW 24
1
                   Uр
                             Active
        Uр
4
                                         Forwarding External Exp Eth3: F1/SC1/SC-SW 24
        Up
                  Up
                         Active
5
        Uр
                  Up
                         Active Forwarding External Exp Eth2: F0/SC1/SC-SW 24
16
        qU
                            Active
                                            Forwarding External Exp Eth5: 0/RP1/RP-SW 58
                  qU
17
                                                                             Exp Eth4: 0/RP0/RP-SW 58
        Up
                   qU
                             Active
                                            Forwarding External
                                            Forwarding External Exp Eth7: 1/RP0/RP-SW 58
20
        Uр
                  Uр
                             Active
21
        Uр
                   αU
                           Active
                                         Forwarding External Exp Eth6: 1/RP1/RP-SW 58
112
       Uр
                         Active
                                         Forwarding External HS 0: F1/SC0/F-SW0 112
                  Uр
       Up
116
                                         Forwarding External HS 1: F1/SC0/F-SW0 116
                 Up
                           Active
sysadmin-vm:F1 SCO# show controller switch mlap location F0/SC1/F-SWO | i Standby
Wed Aug 5 13:55:07.597 UTC
sysadmin-vm:F1 SCO# show controller switch mlap location F0/SC1/SC-SW | i External
Wed Aug 5 13:55:17.642 UTC
              Up
2.2
     Up
                             Standby
                                            Blocking
                                                            External Exp Eth1: F1/SC0/F-SW0 5
        Up
                 qŪ
                             Active
                                            Forwarding External Exp Eth0: F0/SC1/F-SW0 5
sysadmin-vm:F1 SC0#
\verb|sysadmin-vm:F1 SC0# show controller switch mlap location F1/SC0/SC-SW | i External location | External location | External location | External location | External location | External location | External location | External location | External location | External location | External location | External location | External location | External location | External location | External location | External location | External location | External location | External location | External location | External location | External location | External location | External location | External location | External location | External location | External location | External location | External location | External location | External location | External location | External location | External location | External location | External location | External location | External location | External location | External location | External location | External location | External location | External location | External location | External location | External location | External location | External location | External location | External location | External location | External location | External location | External location | External location | External location | External location | External location | External location | External location | External location | External location | External location | External location | External location | External location | External location | External location | External location | External location | External location | External location | External location | External location | External location | External location | External location | External location | External location | External location | External location | External location | External location | External location | External location | External location | External location | External location | External location | External location | External location | External location | External location | External location | External location | External
Wed Aug 5 13:57:57.519 UTC
2.2
      Uр
                  Uр
                            Standby
                                            Blocking
                                                             External Exp Eth1: F1/SC0/F-SW0 0
                                            Forwarding External Exp Eth0: F0/SC1/F-SW
        αŪ
                  αU
                             Active
sysadmin-vm:F1 SCO# show controller switch mlap location F1/SCO/F-SWO | i Active
Wed Aug 5 13:58:25.308 UTC
                                            Forwarding External HS 0: F0/SC1/F-SW0 112
112 Up
                  Up Active
                             Active Forwarding External HS 1: F0/SC1/F-SW0 116
       ďΰ
                 Uр
sysadmin-vm:F1_SC0# show controller switch mlap location F1/SC0/F-SW0 | i Standby
Wed Aug 5 13:58:43.633 UTC
0
        Uр
                   Uр
                             Standby
                                            Blocking External Exp Eth1: F1/SC0/SC-SW 22
                             Standby Blocking External Exp Eth0: F0/SC0/SC-SW 22
1
        Uр
                   Uр
4
        Uр
                   Uр
                             Standby Blocking External Exp Eth3: F1/SC1/SC-SW 22
5
        Uр
                   Up
                             Standby
                                           Blocking External Exp Eth2: F0/SC1/SC-SW 22
                             Standby
16
                                            Blocking External Exp Eth5: 0/RP1/RP-SW 59
        Uр
                   αŪ
17
         Uр
                   Uр
                             Standby
                                            Blocking External Exp Eth4: 0/RP0/RP-SW 59
                                            Blocking External Exp Eth7: 1/RP1/RP-SW 59
20
        Up
                   Up
                             Standby
                 Up
        Up
                             Standby Blocking External Exp Eth6: 1/RPO/RP-SW 59
2.1
sysadmin-vm:F1 SC0# show controller switch mlap location F1/SC1/SC-SW | i External
Wed Aug 5 14:00:18.450 UTC
       Uр
                  Uр
                           Standby Blocking
                                                           External Exp Eth1: F1/SC0/F-SW0 4
```

```
24 Up Up Active Forwarding External Exp Eth0: F0/SC1/F-SW0 4 sysadmin-vm:F1_SC0#
```

### **Step 4** show controller fabric link port s2 rx state down

Verifies fabric links.

**Note** No links should be down.

### **Example:**

```
\label{eq:sysadmin-vm:F0_SC0\#} sysadmin-vm:F0\_SC0\# sh controller fabric link port s2 rx state down \\ \mbox{Wed Jun} \ 17 \ 21:01:31.361 \mbox{ UTC}
```

```
Description:
Ch - Channel, Sx - Slice/bus #, Px - Port # within slice/bus
DN - Down,
            LI - Lane into CDR, LO - Lane out of CDR
SFE port
           Admin Near-end Near Far Far-end
                                                   Other End
                                         CDR
R/S/A/P
           /Oper CDR
                            -end
                                  -end
                                                   R/S/A/P
           state LO-Sx-Px-LI CXP/Ch CXP/Ch LO-Sx-Px-LI
_____
F0/FC5/2/15 UP/DN 03-S1-P2-03 07/09 07/09
                                                   1/FC1/0/70
Description:
Ch - Channel, Sx - Slice/bus #, Px - Port # within slice/bus DN - Down, LI - Lane into CDR, LO - Lane out of CDR
SFE port
           Admin Near-end Near Far
                                        Far-end
                                                  Other End
R/S/A/P
           /Oper CDR -end -end
                                         CDR
                                                  R/S/A/P
           state LO-Sx-Px-LI CXP/Ch CXP/Ch LO-Sx-Px-LI
F1/FC5/1/14 UP/DN 01-S1-P0-01 07/04 07/04 04-S1-P0-04 1/FC4/0/68
```

Shows F0/FC5/7 connected to 1/FC1/7 and FC1/FC5/7 connected to 1/FC4/7 should be cleaned

Verify CE Links